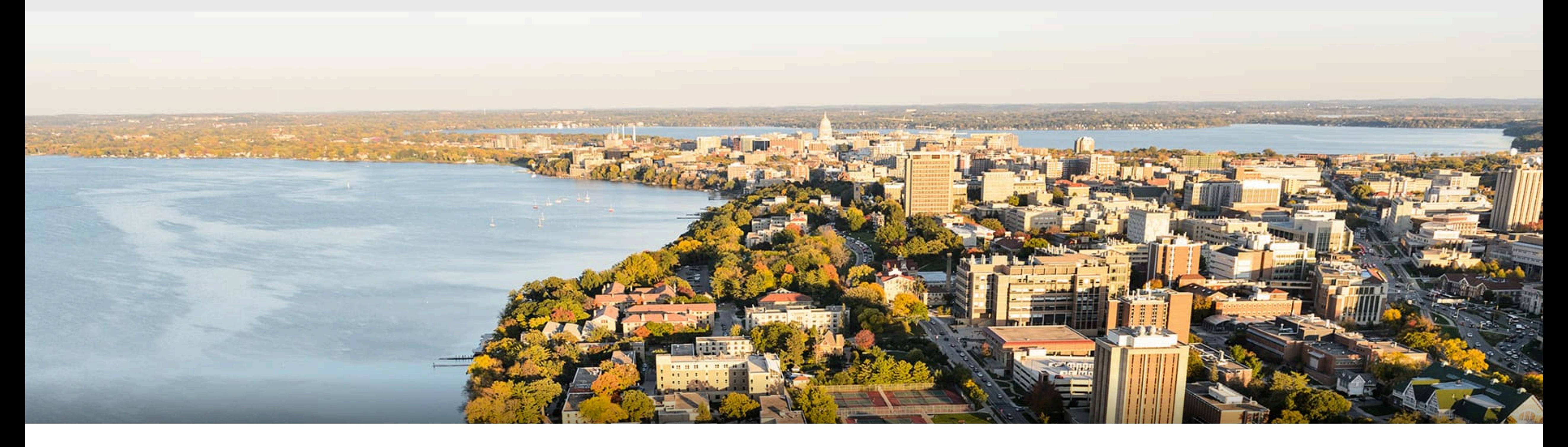

#### CS540 Introduction to Artificial Intelligence **Convolutional Neural Networks (I)** Yudong Chen University of Wisconsin-Madison

**November 2, 2021**

Slides created by Sharon Li [modified by Yudong Chen]

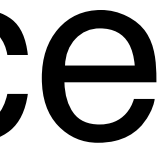

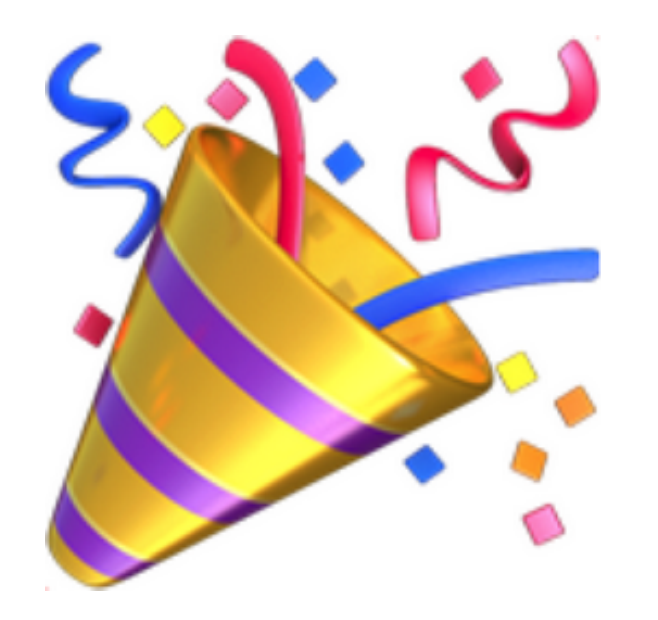

Congrats on getting midterm done!

**Reminder**: HW6 is due this Thursday

# **Outline**

- Intro of convolutional computations
	- 2D convolution
	- Padding, stride etc
	- Multiple input and output channels
	- Pooling
	- Basic Convolutional Neural Networks
		- LeNet

#### **Review: Deep neural networks (DNNs)**  $\mathbf{h}^{(1)} = \sigma(\mathbf{W}^{(1)})$ Output layer  $\mathbf{x} + \mathbf{b}_1$ *f*  $J_2$ **h**<sup>(2)</sup> =  $\sigma(W^{(2)}h^{(1)} + b_2)$  $h_1$ Hidden layer  $h<sub>2</sub>$ **h**<sup>(3)</sup> =  $\sigma(W^{(3)}h^{(2)} + b_3)$  $f = W^{(4)}h^{(3)} + b_4$ Hidden layer  $h_3$  $h<sub>1</sub>$  $h<sub>2</sub>$  $y =$  softmax $(f)$

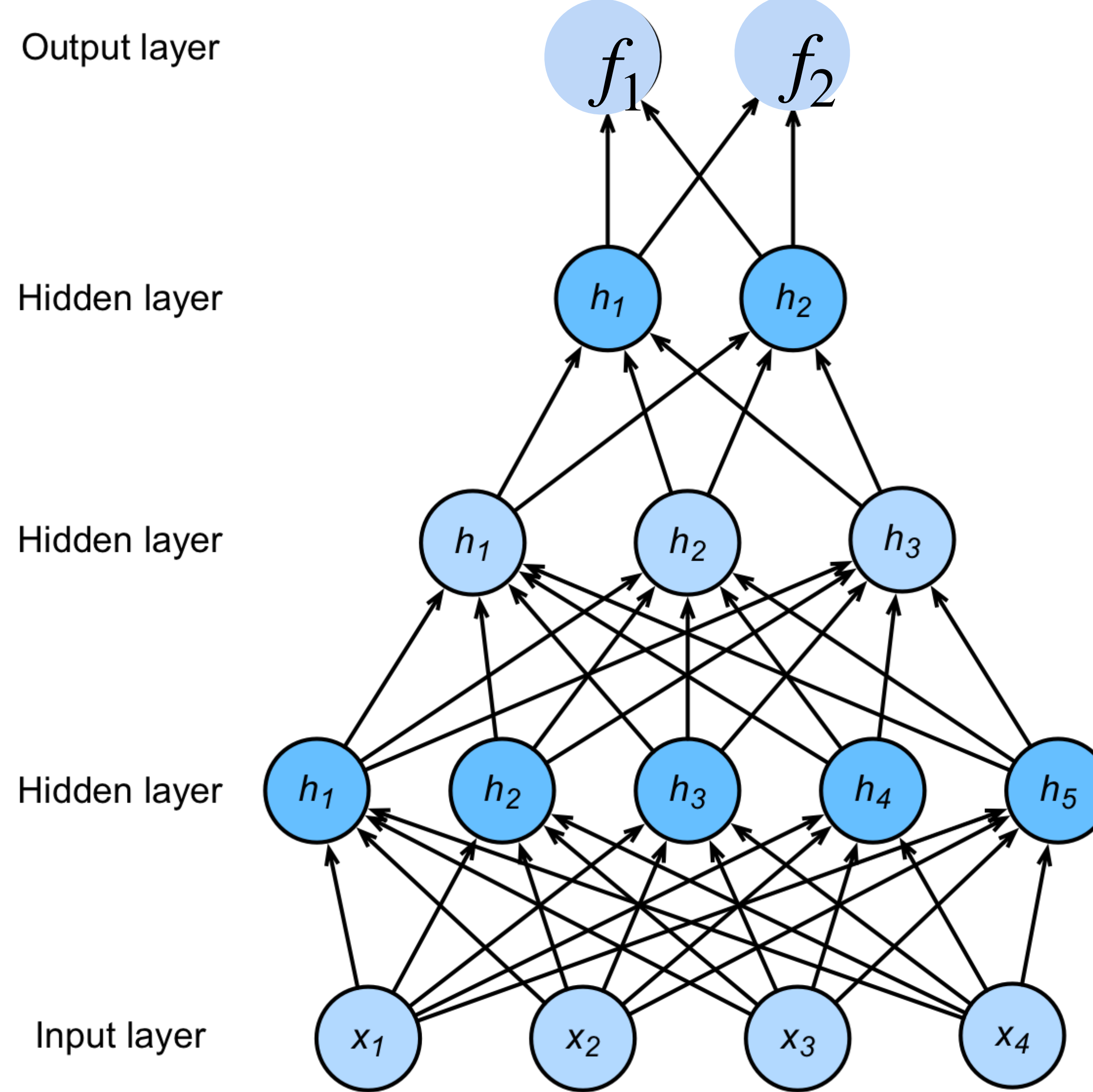

NNs are composition of nonlinear functions

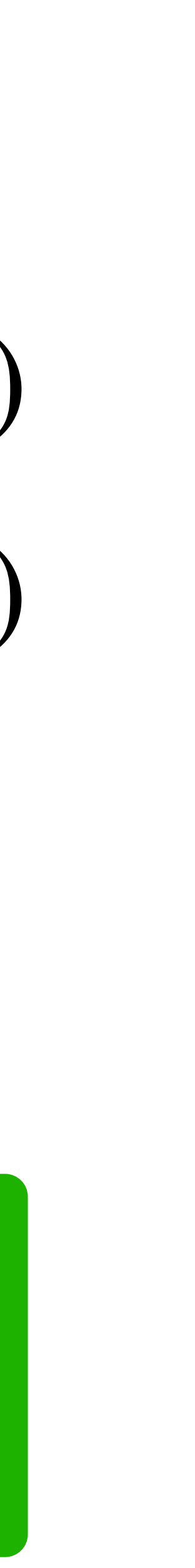

#### **How to classify Cats vs. dogs?**

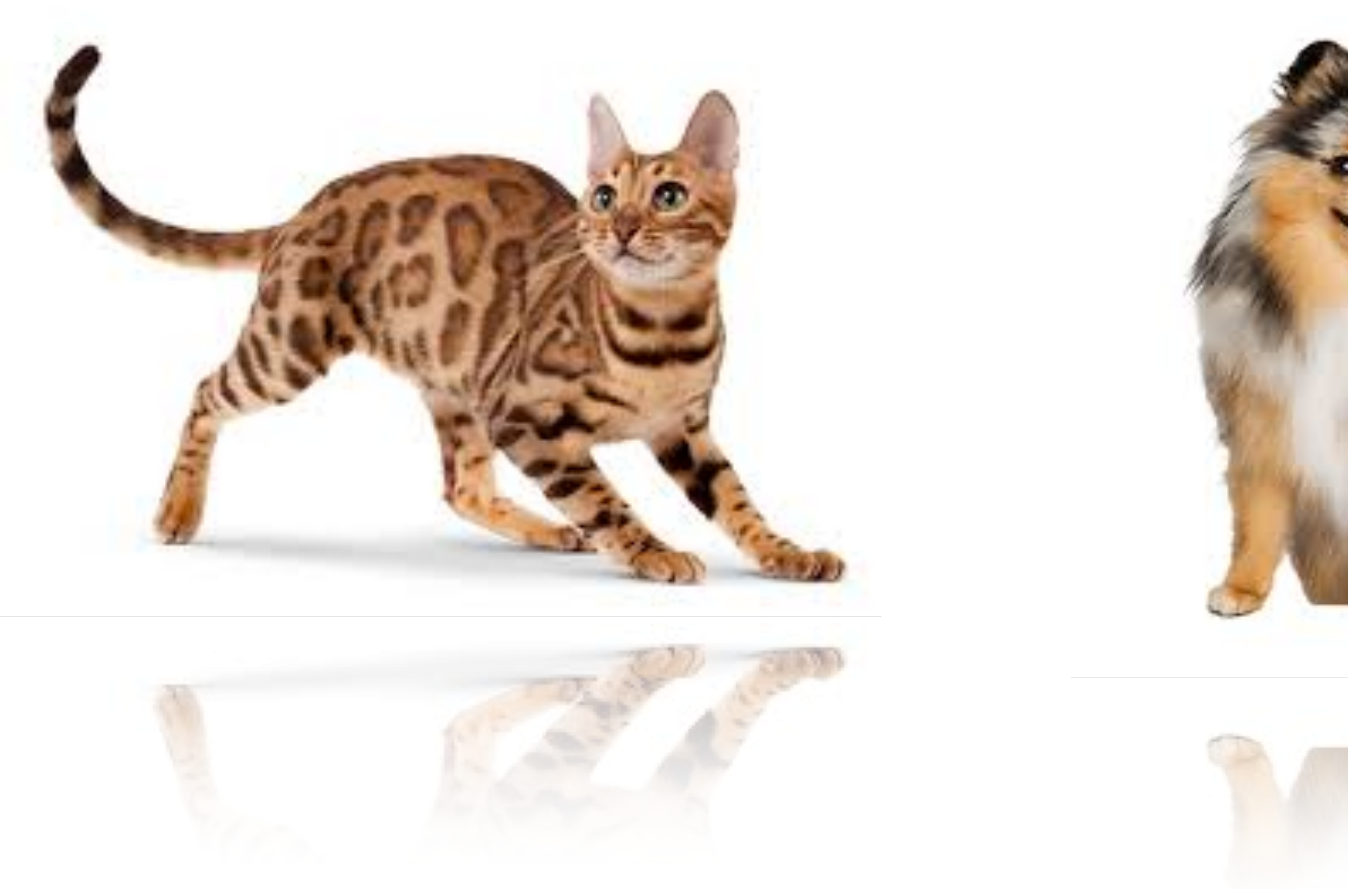

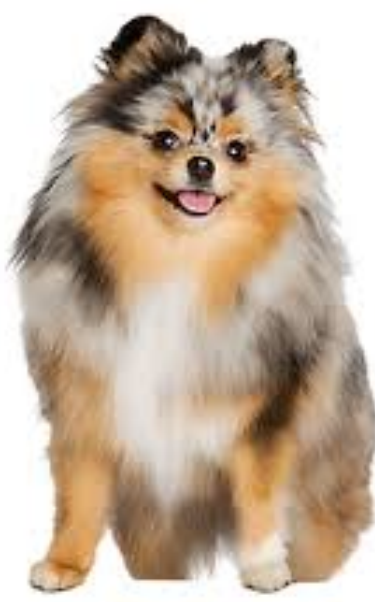

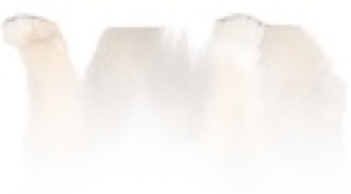

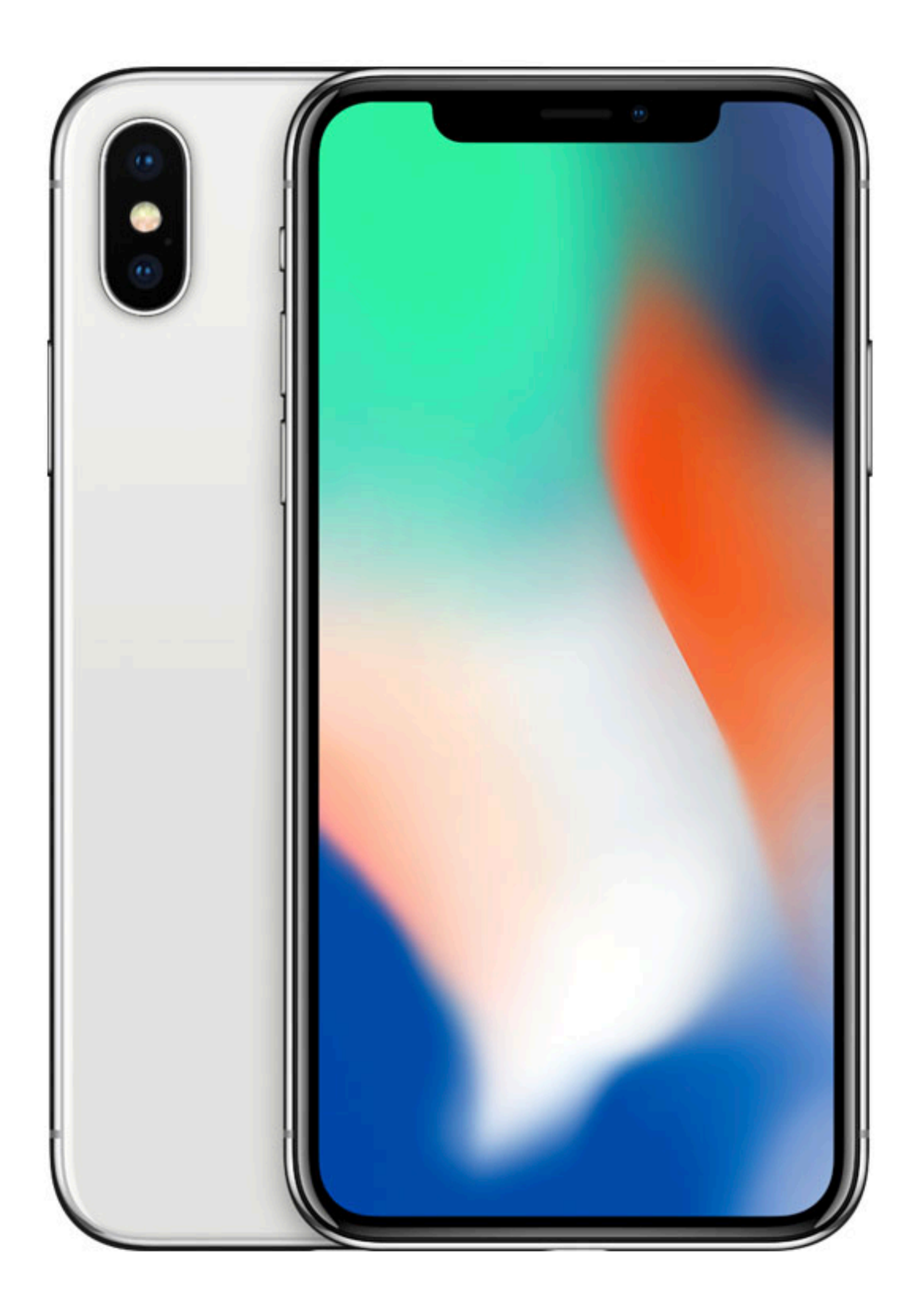

#### Dual **12MP** wide-angle and telephoto cameras

#### **36M** numbers in a RGB image!

#### **Cats vs. dogs?**

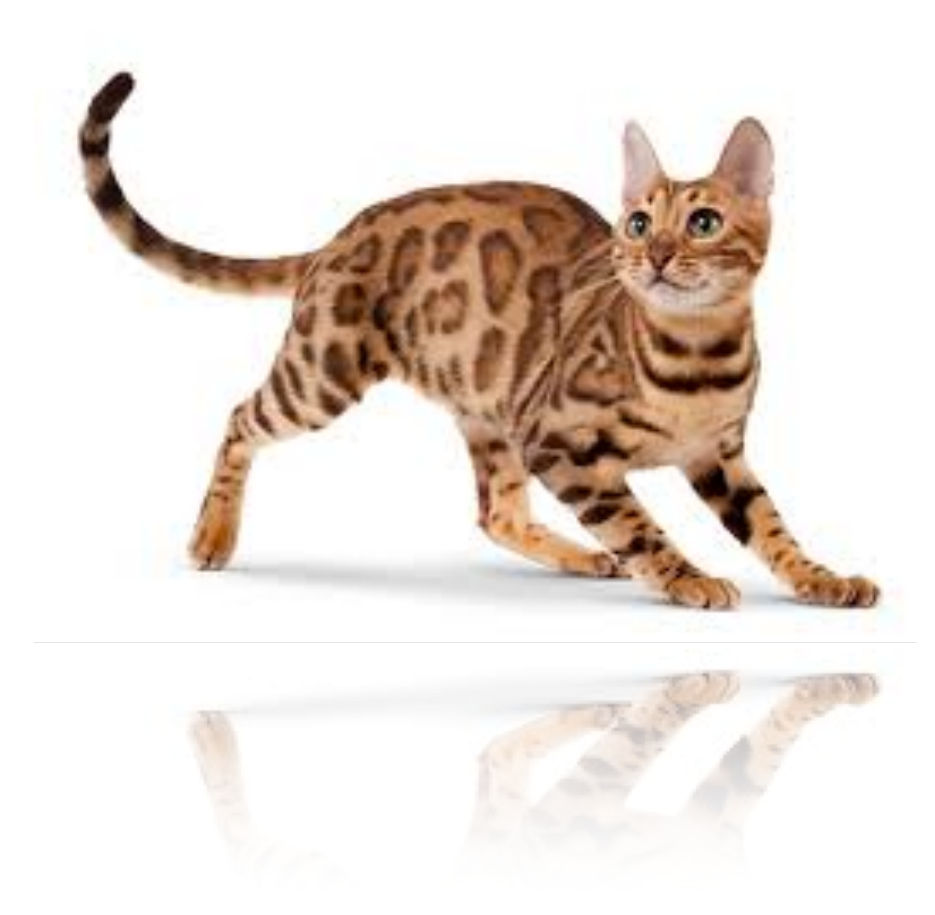

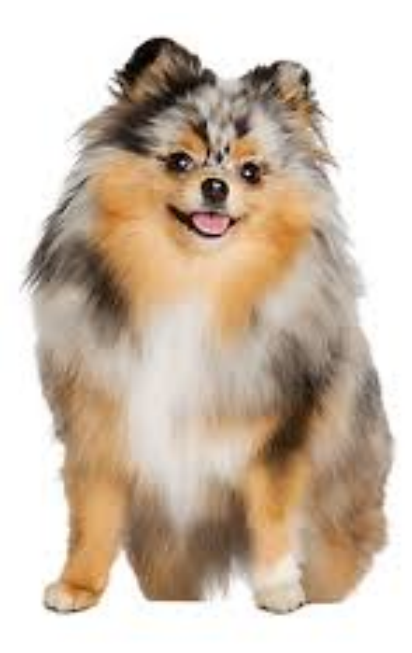

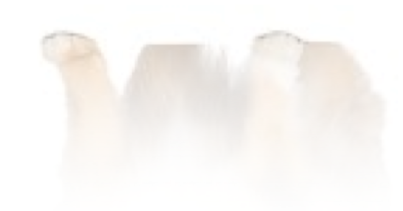

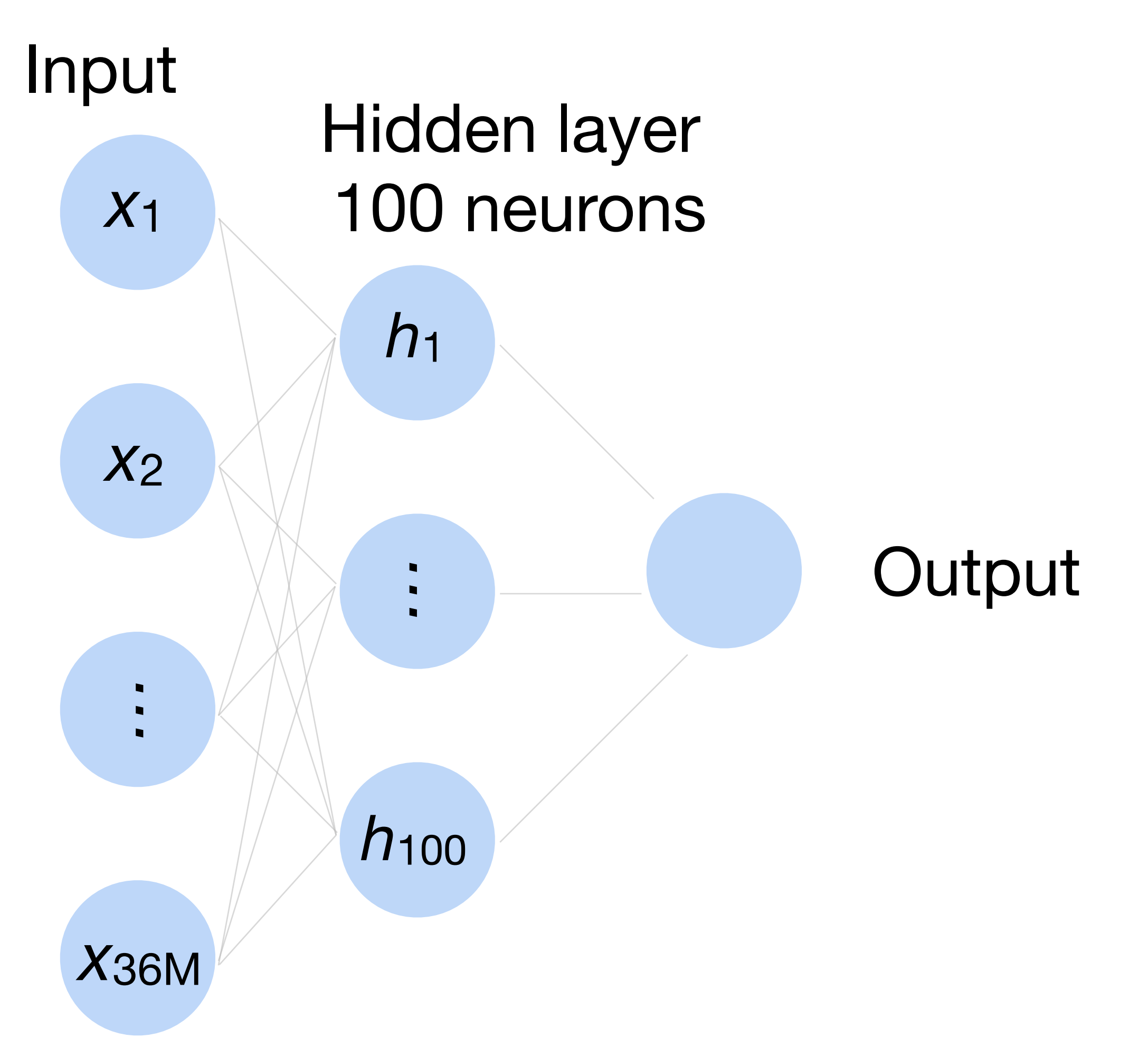

 $\sim$  36M elements  $\times$  100 =  $\sim$  3.6B parameters!

# **Fully Connected Networks**

# Convolutions come to rescue!

### **Why Convolution?**

#### Translation Invariance

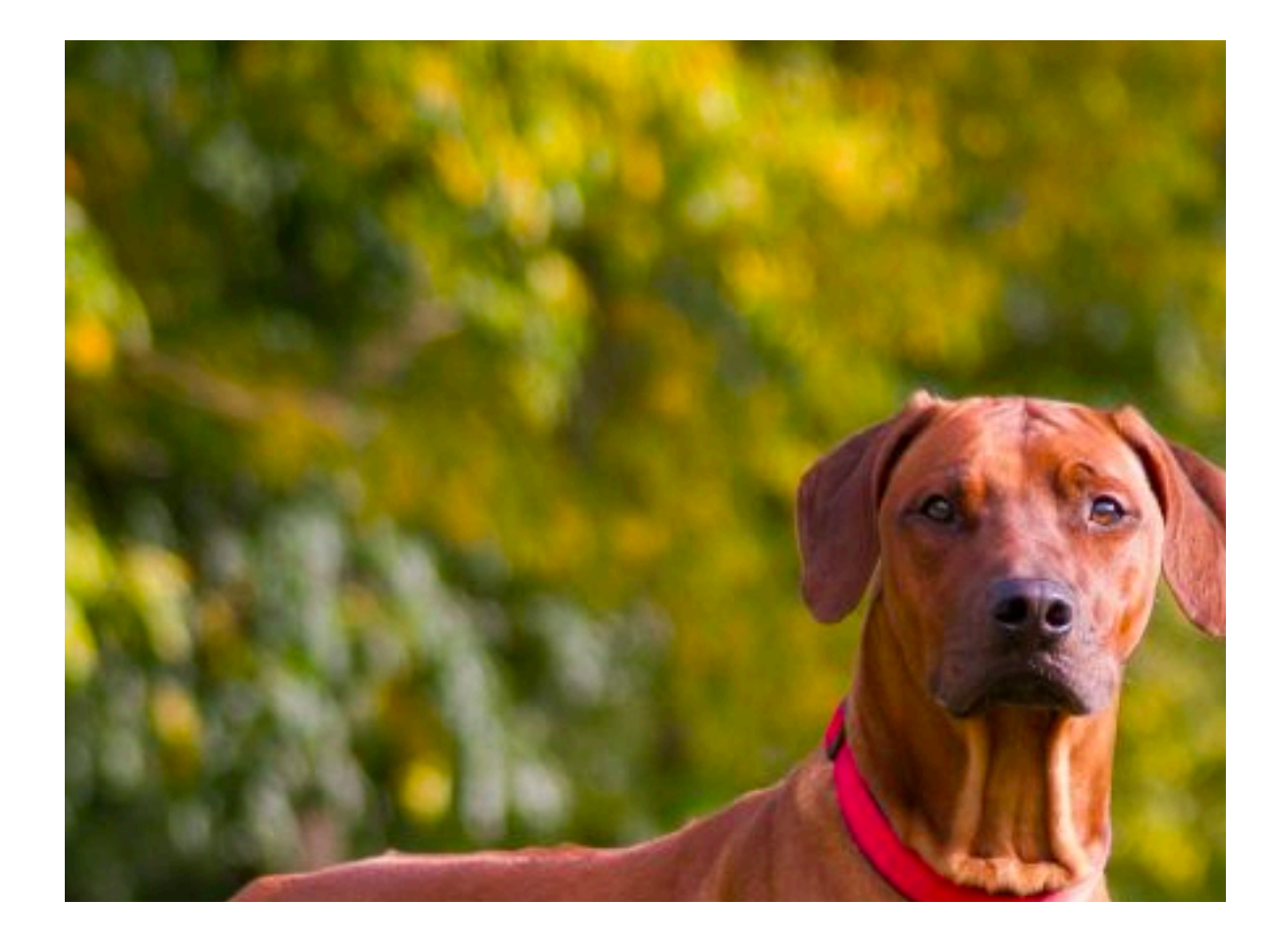

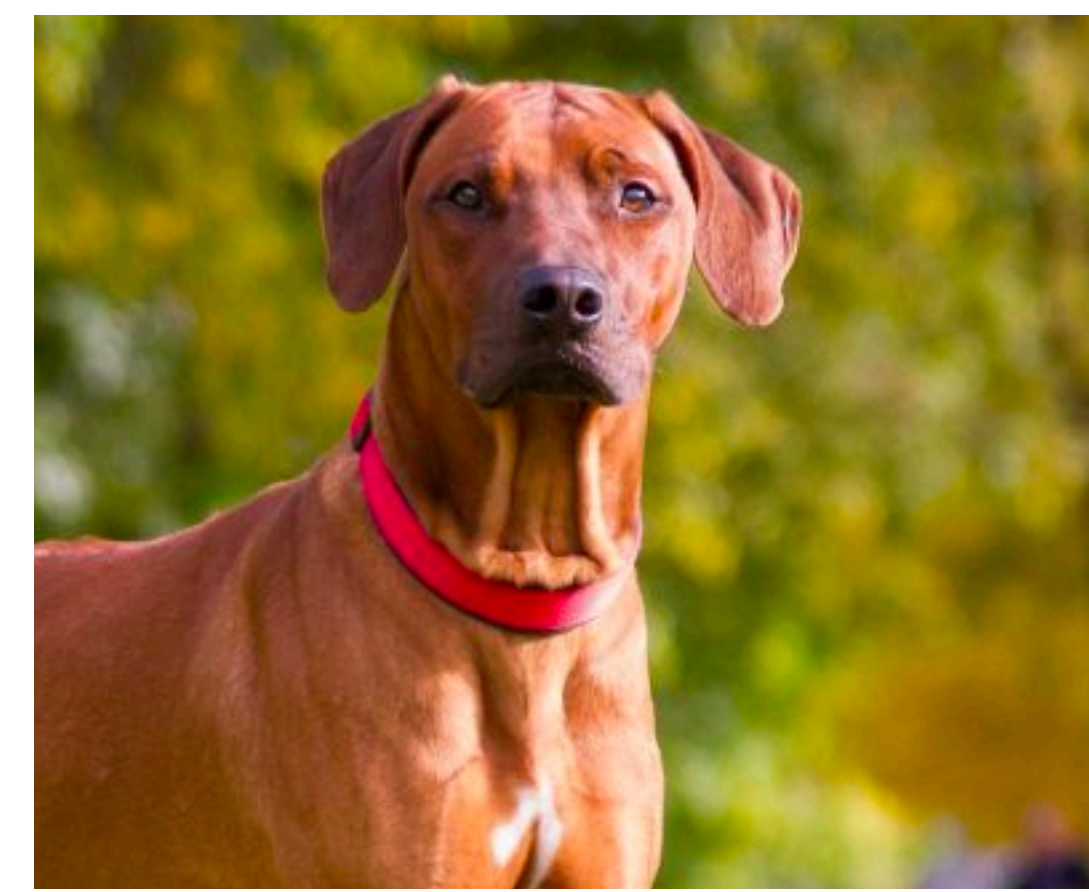

#### Locality

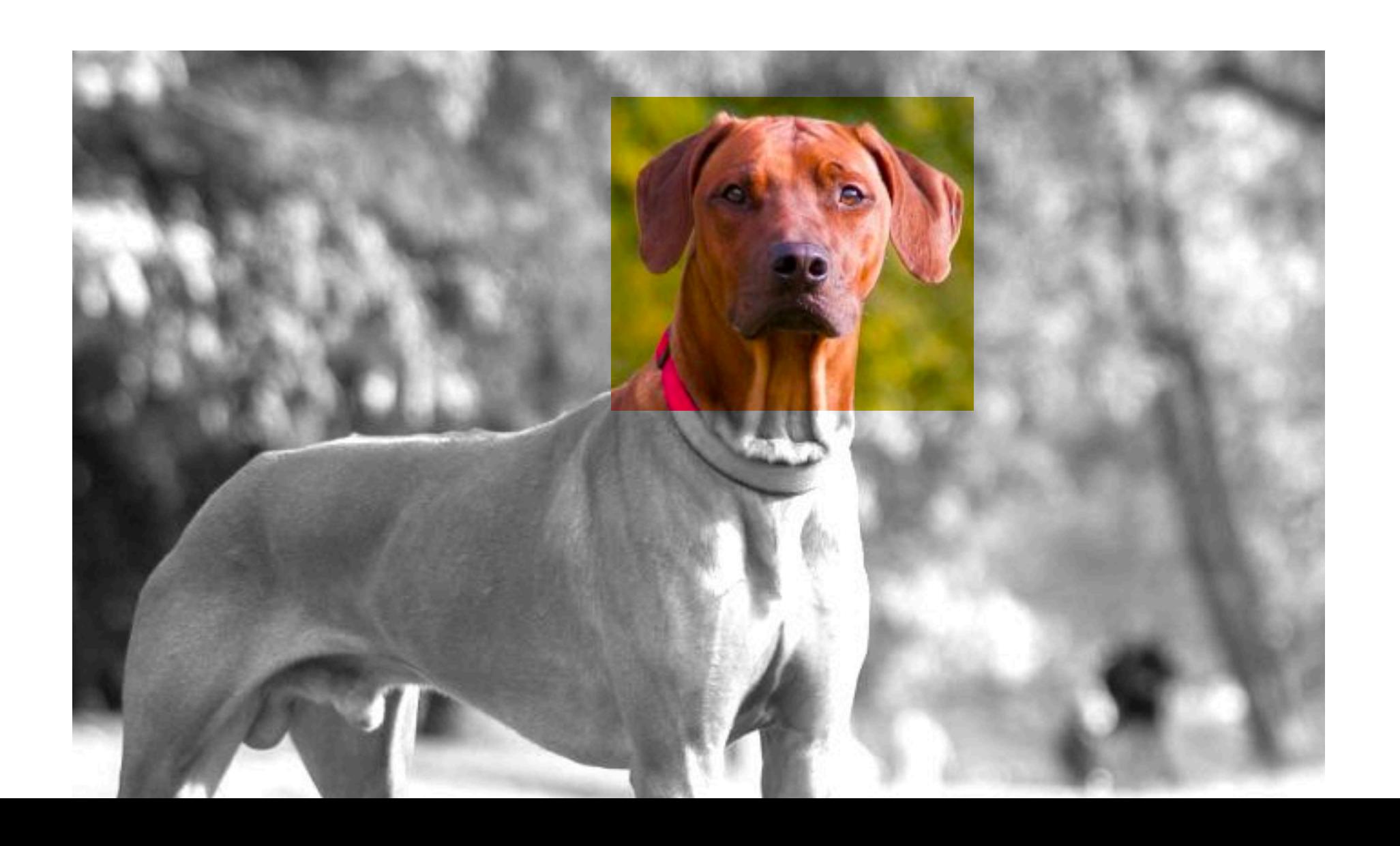

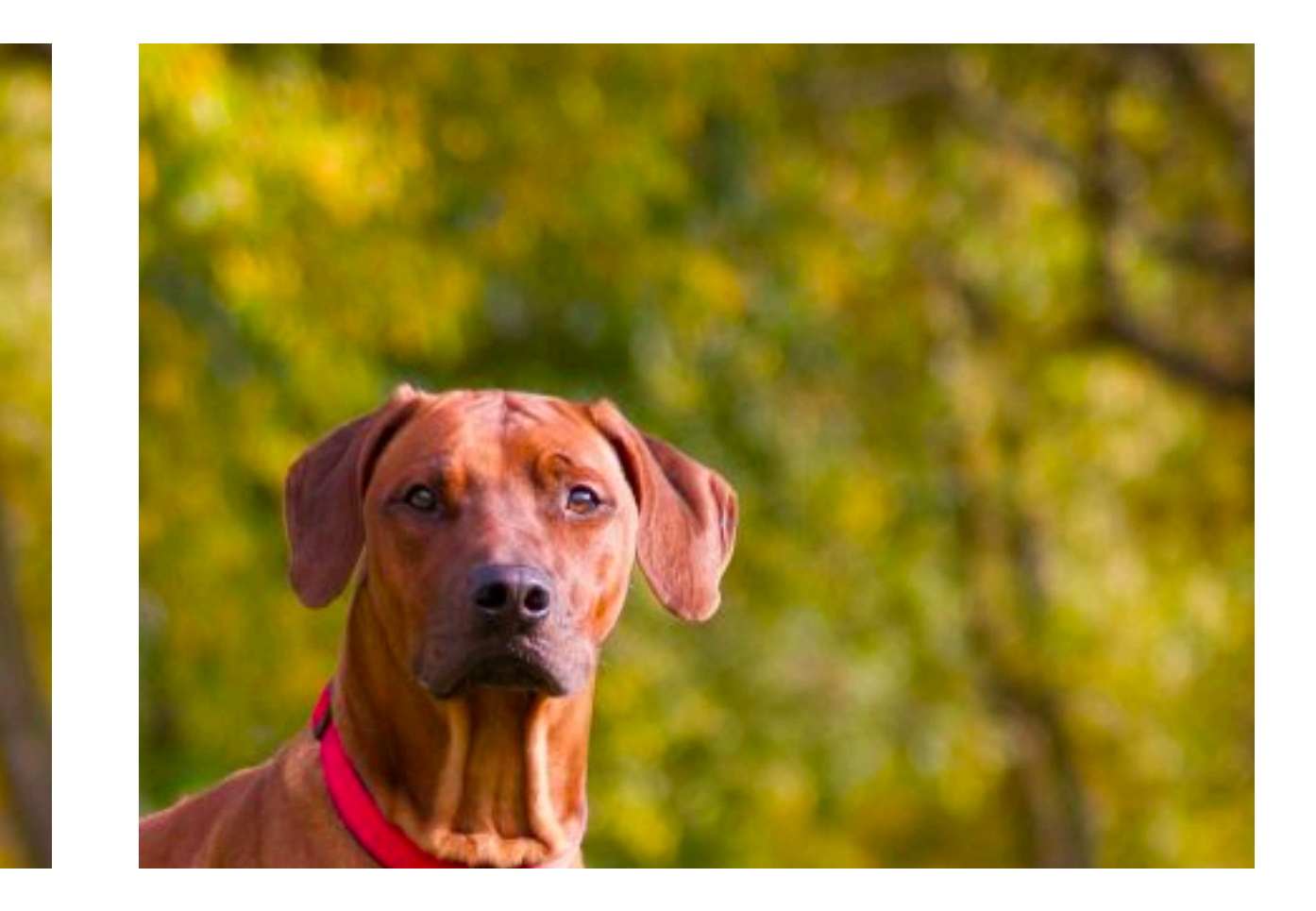

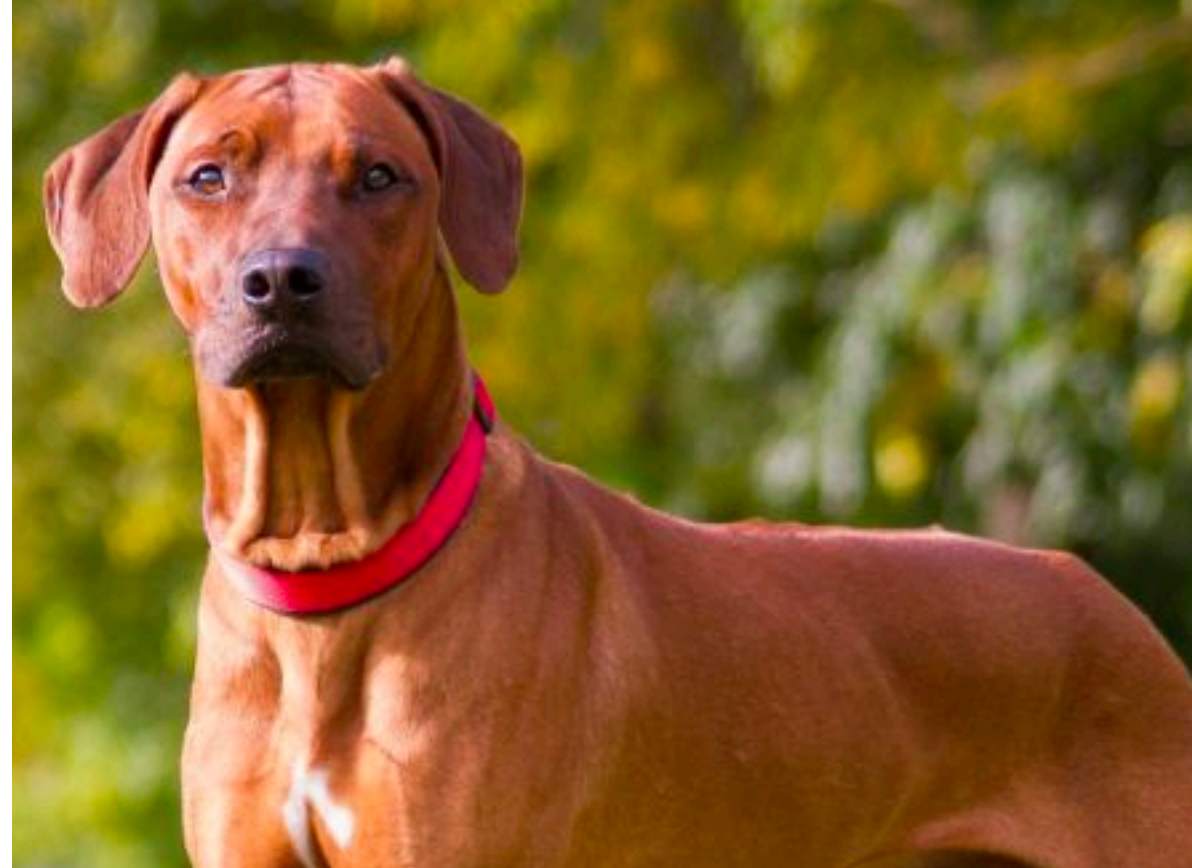

### **2-D Convolution**

(vdumoulin@ Github)

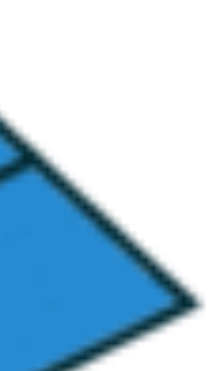

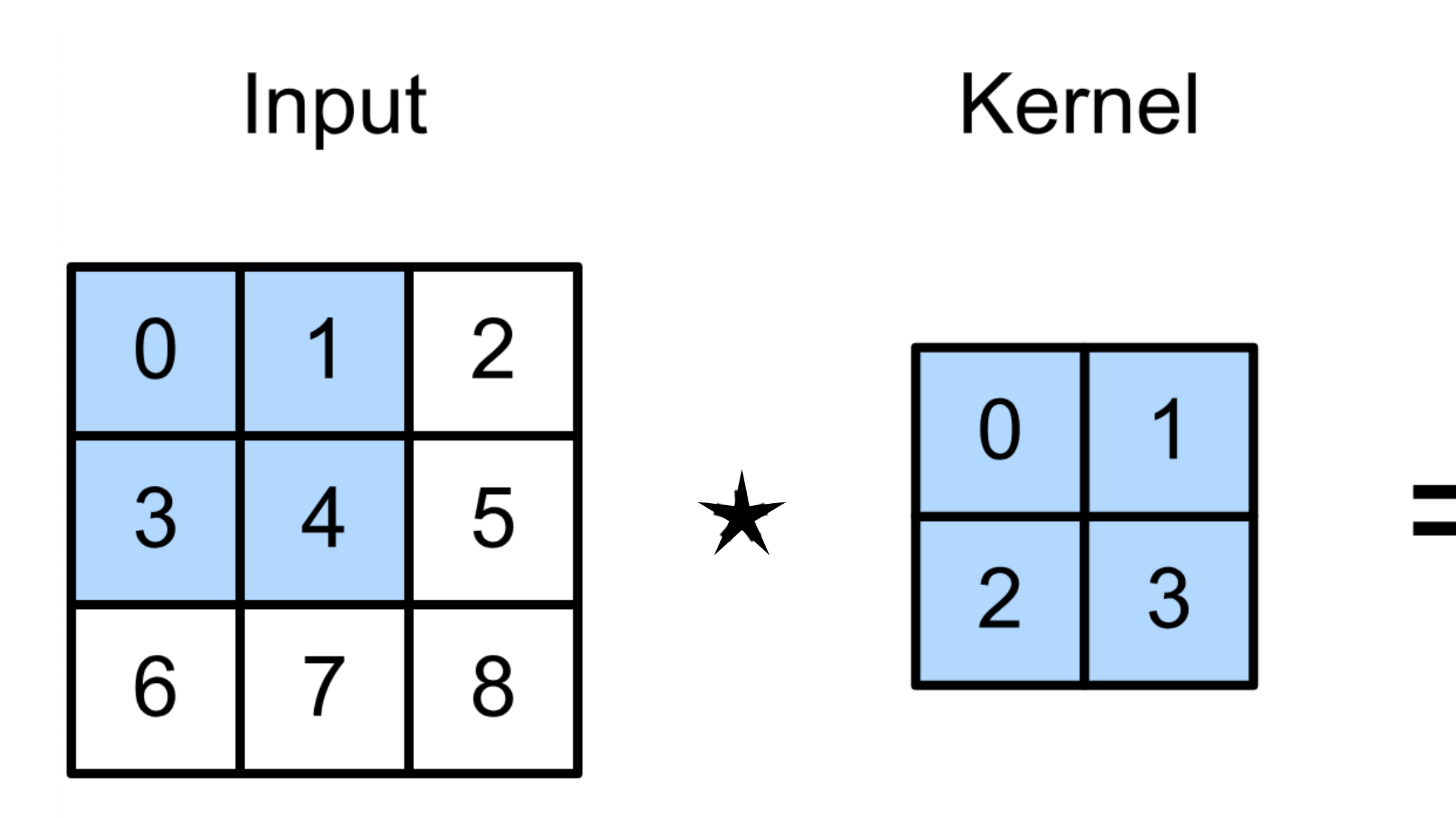

 $0 \times 0 + 1 \times 1 + 3 \times 2 + 4 \times 3 = 19$ ,  $1 \times 0 + 2 \times 1 + 4 \times 2 + 5 \times 3 = 25$ ,  $3 \times 0 + 4 \times 1 + 6 \times 2 + 7 \times 3 = 37$ ,  $4 \times 0 + 5 \times 1 + 7 \times 2 + 8 \times 3 = 43.$ 

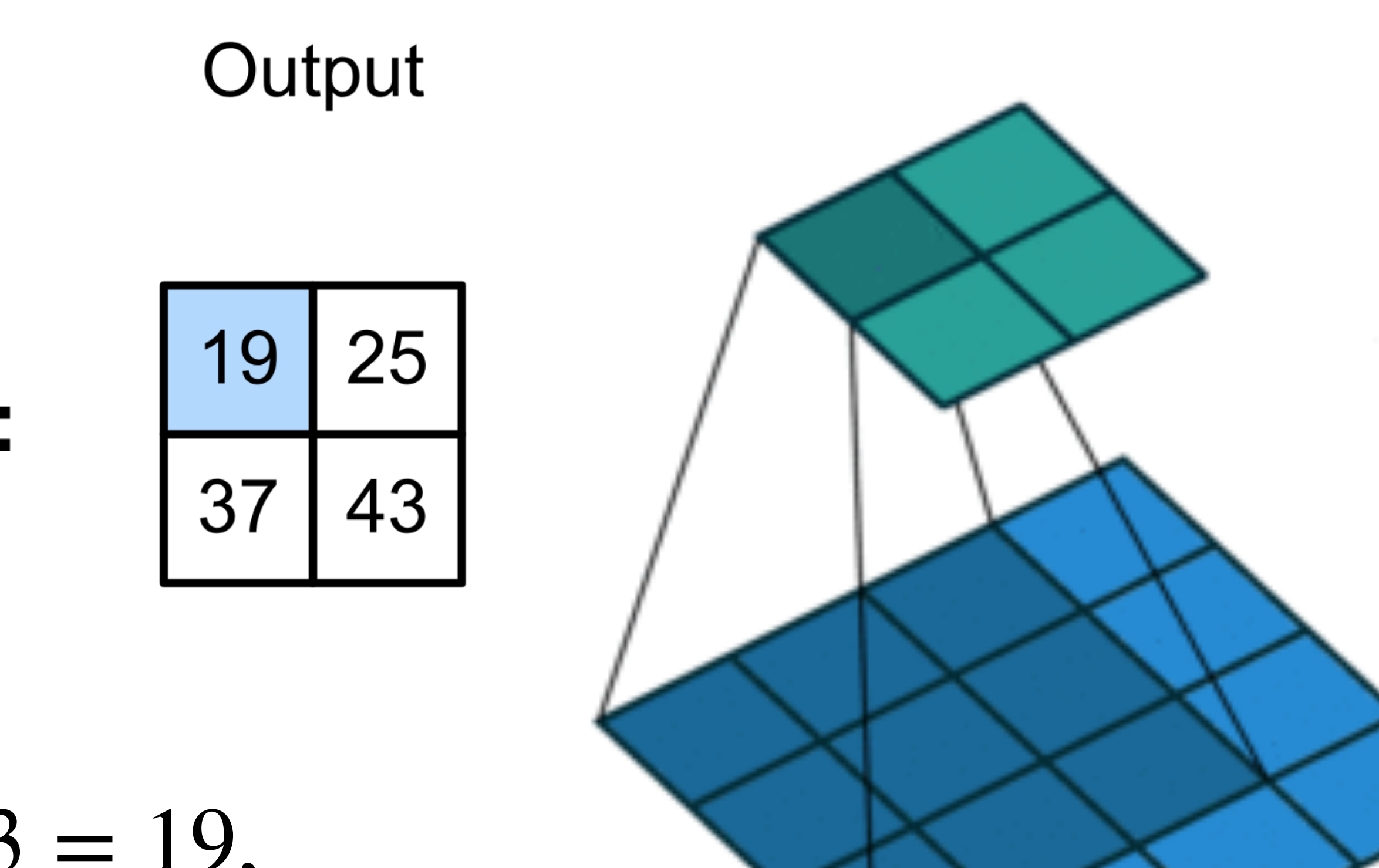

- 
- 
- 

### **2-D Convolution Layer**

• **W** and *b* are learnable parameters

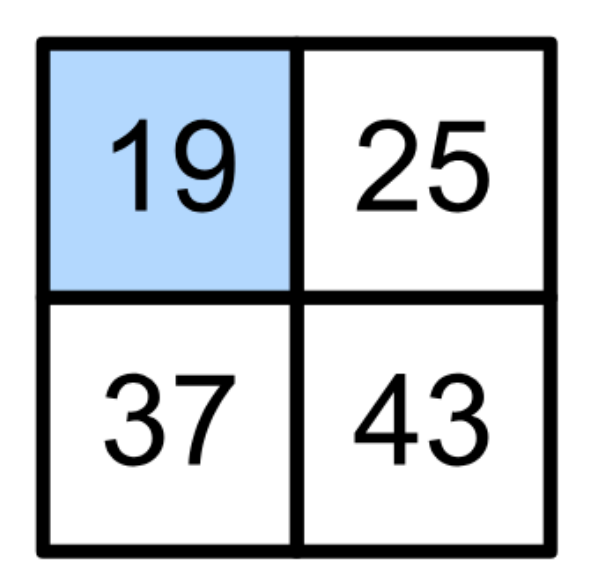

# $Y = X \star W + b$

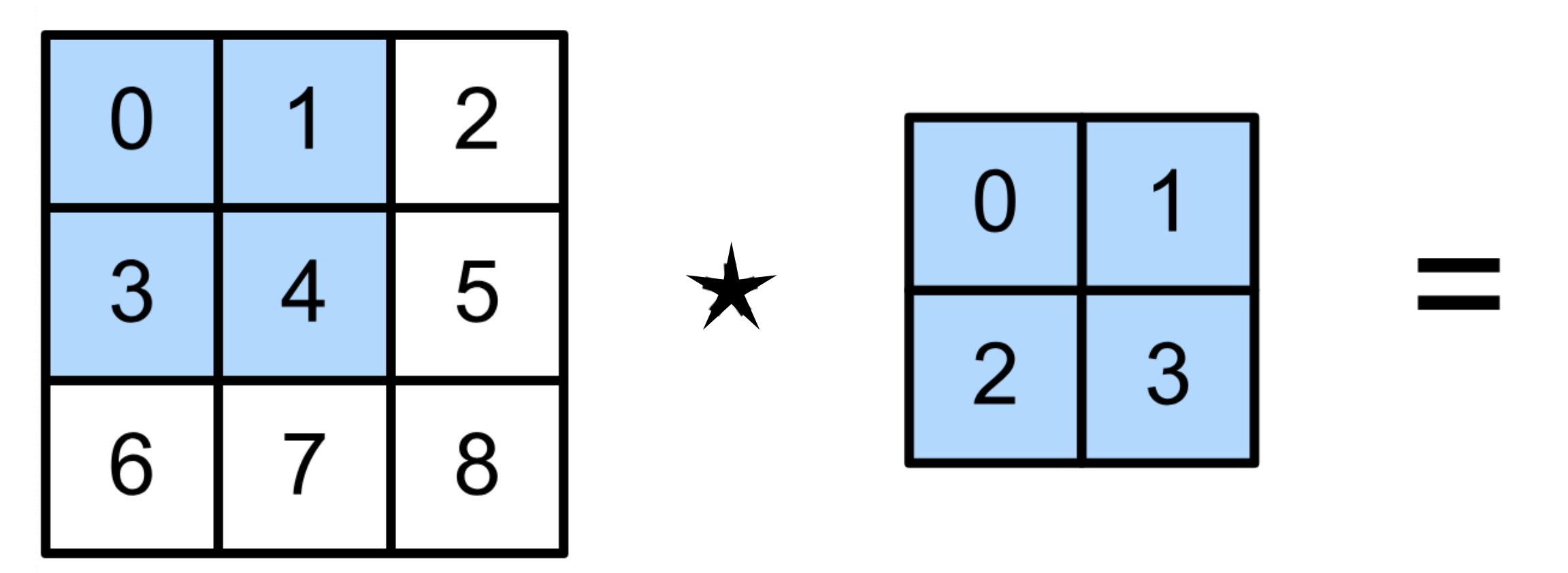

- $\mathbf{X}: n_h \times n_w$  input matrix
- $\mathbf{W}: k_h \times k_w$  kernel matrix
- *b*: scalar bias
- $Y: (n_h k_h + 1) \times (n_w k_w + 1)$  output matrix

### **Examples**

 $\begin{bmatrix} -1 & -1 & -1 \\ -1 & 8 & -1 \\ -1 & -1 & -1 \end{bmatrix}$ 

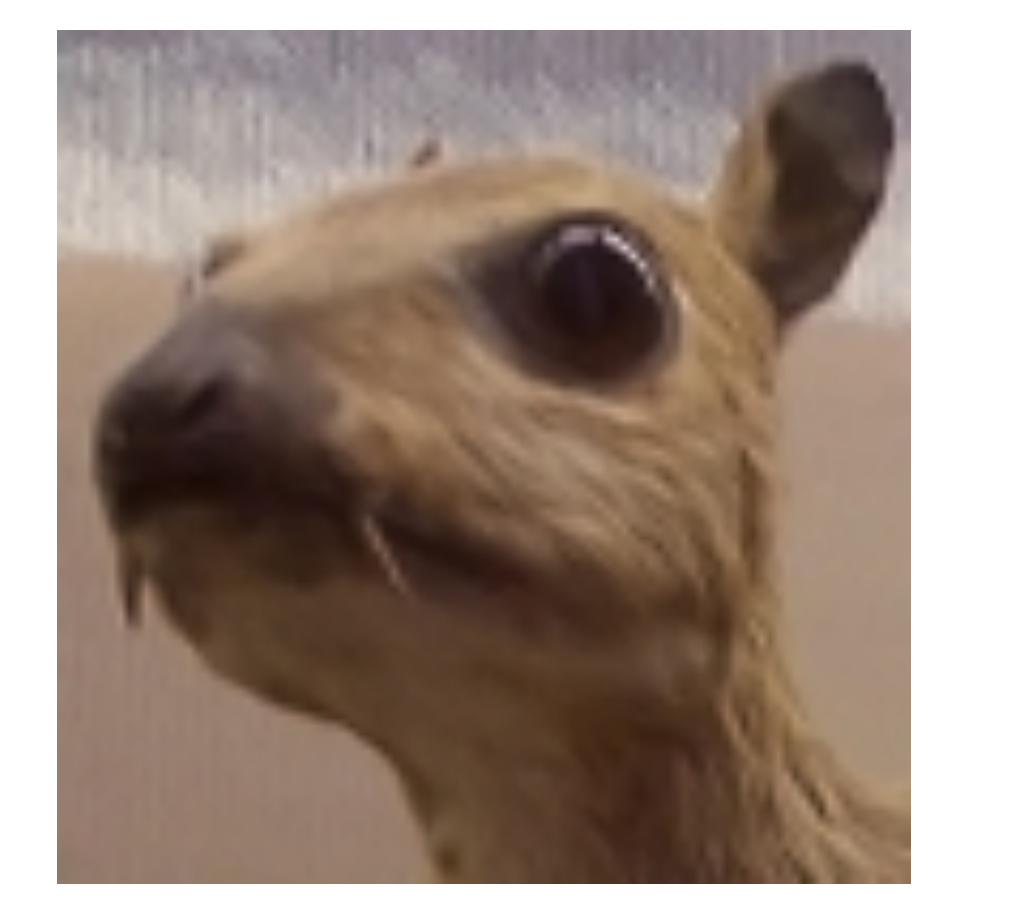

#### Edge Detection

#### Sharpen

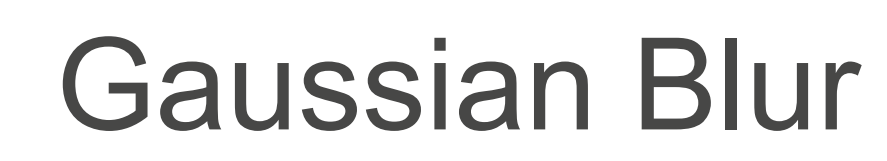

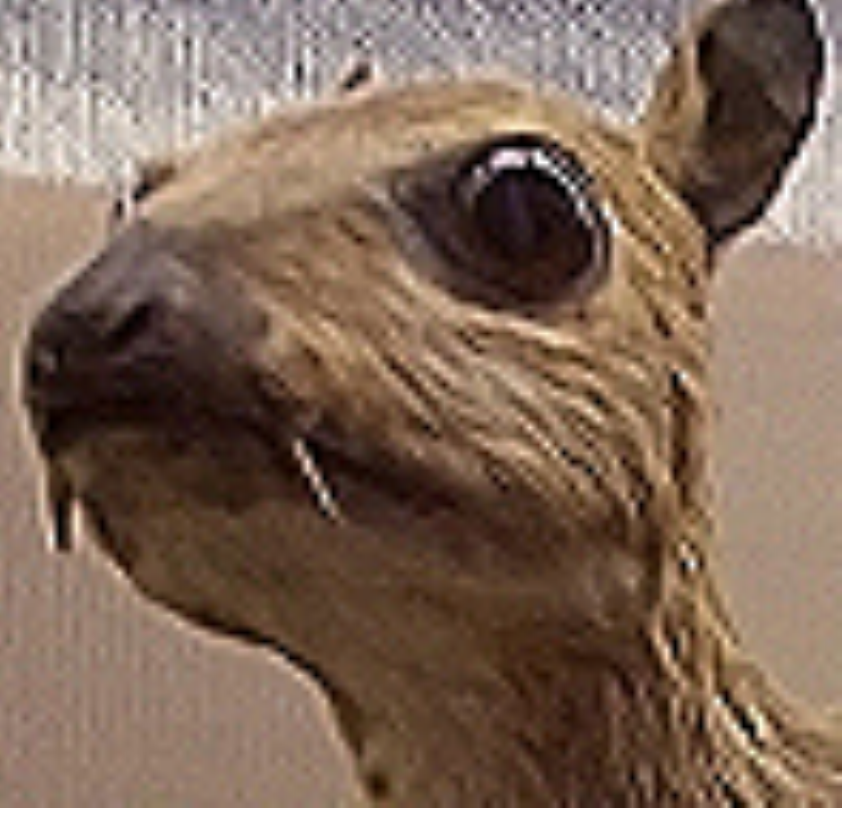

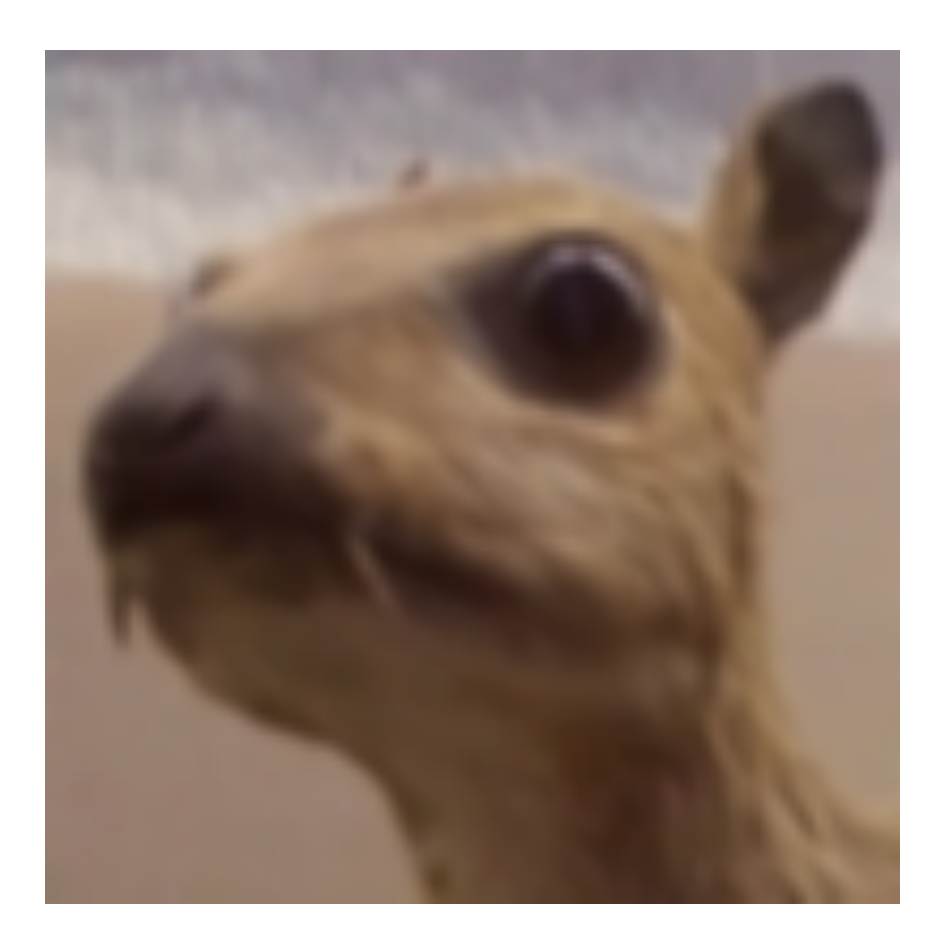

(wikipedia)

 $\begin{bmatrix} 0 & -1 & 0 \ -1 & 5 & -1 \ 0 & -1 & 0 \end{bmatrix}$ 

 $\begin{array}{c|cc} 1 & 2 & 1 \\ \hline 16 & 2 & 4 & 2 \\ 1 & 2 & 1 \end{array}$ 

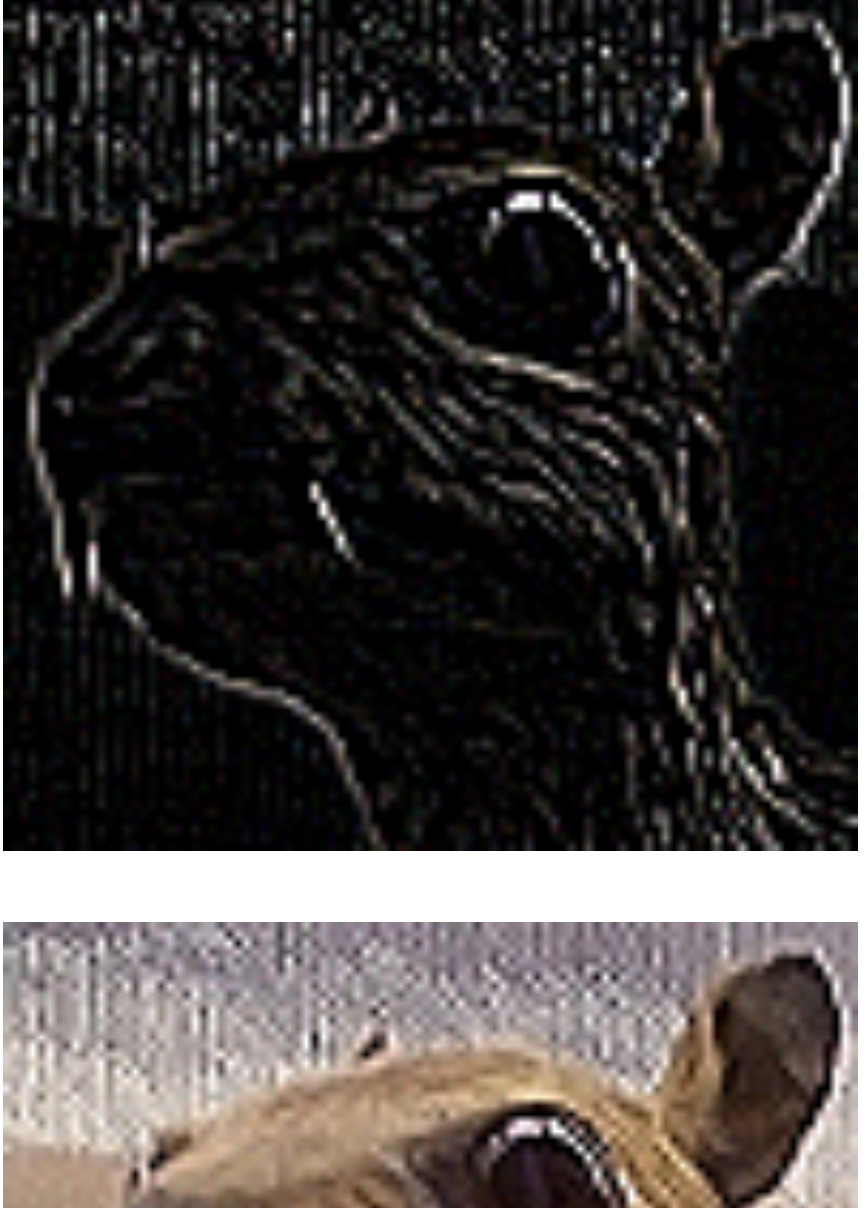

### **Convolutional Neural Networks**

•Strong empirical application performance

•Convolutional networks: neural networks that use convolution in place of general matrix multiplication in at least one of their layers

### **FCNet vs ConvNet: dense vs sparse interaction**

Fully connected layer,  $m\times n$  edges

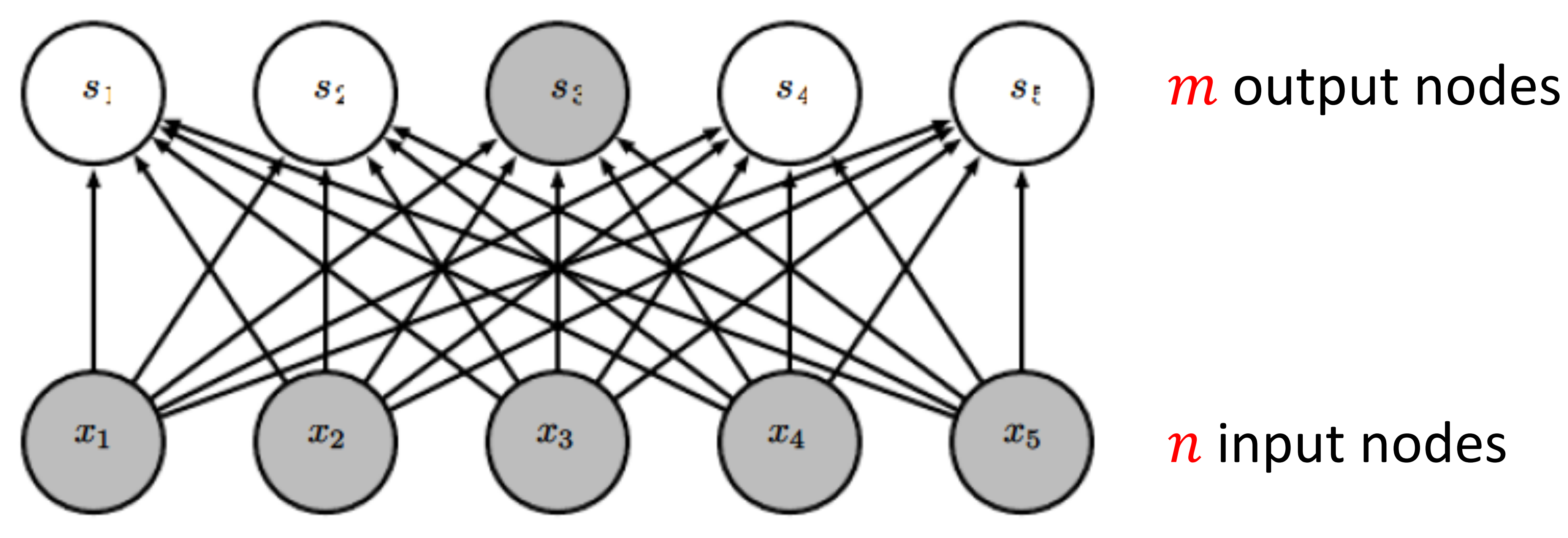

Figure from *Deep Learning,* by Goodfellow, Bengio, and Courville

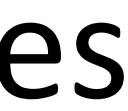

### **FCNet vs ConvNet: dense vs sparse interaction**

Convolutional layer,  $\leq$   $m \times k$  edges

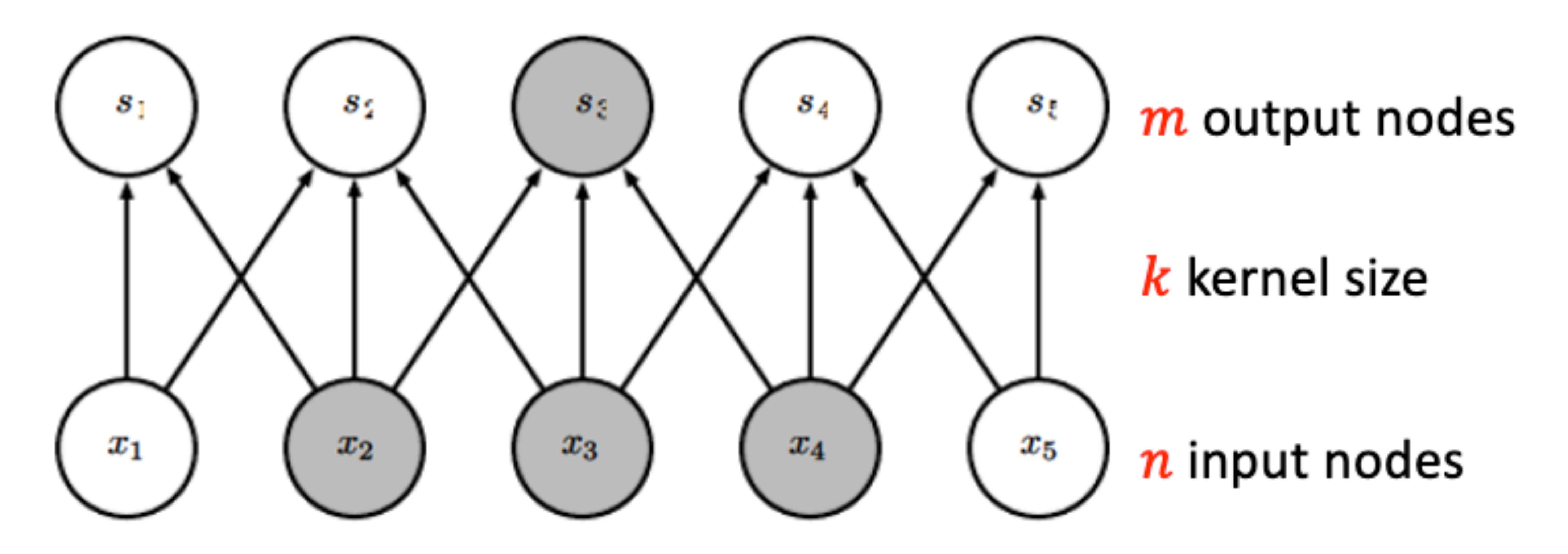

Figure from *Deep Learning,* by Goodfellow, Bengio, and Courville

# **Efficiency of Convolution**

- Input size: 320 x 280
- Kernel Size: 2 x 1
- Output size: 319 x 280

**Stored floats** 

**Float muls or** adds

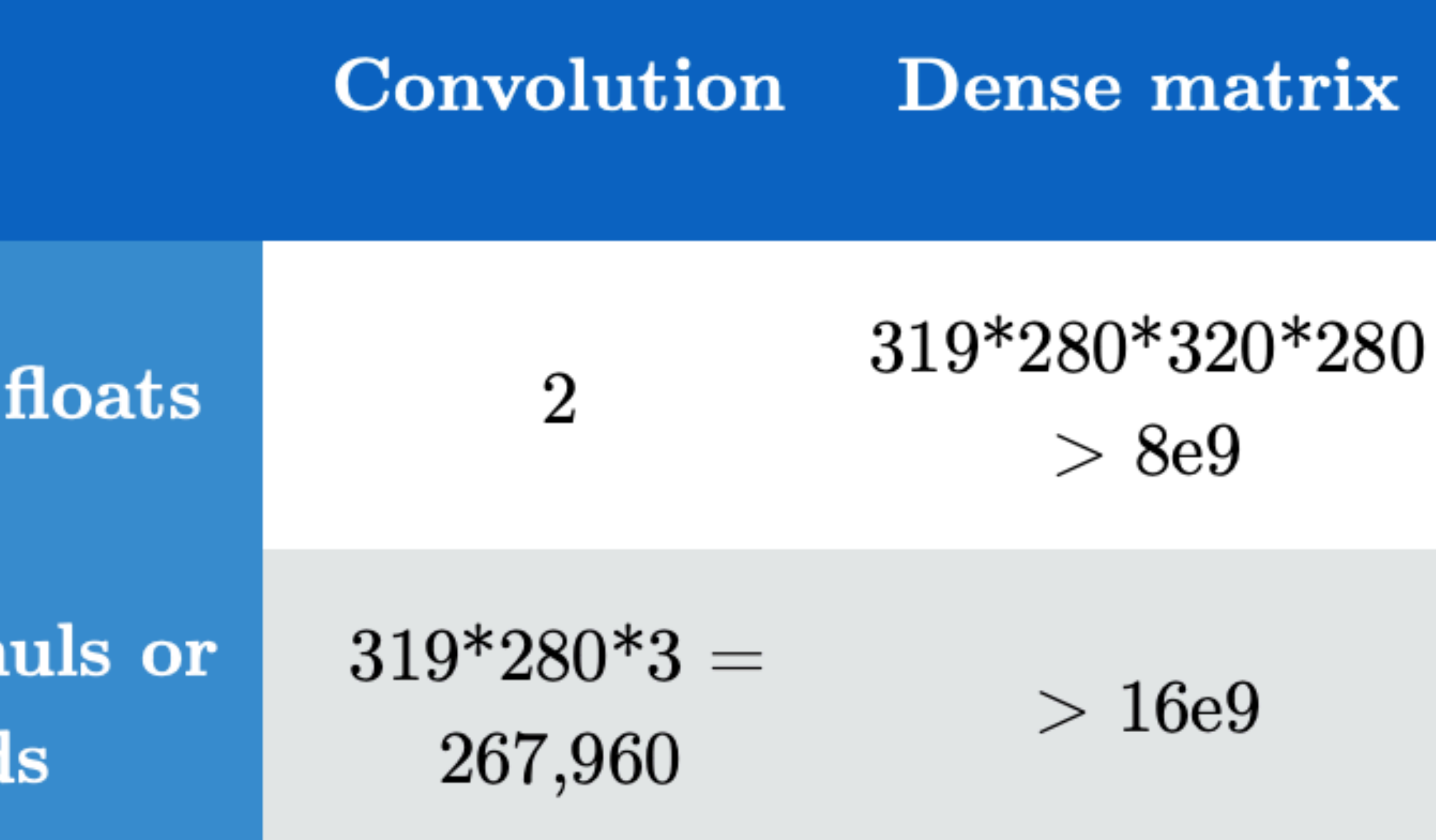

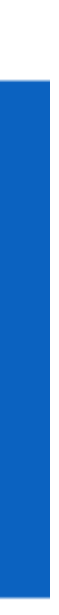

# **Padding and Stride**

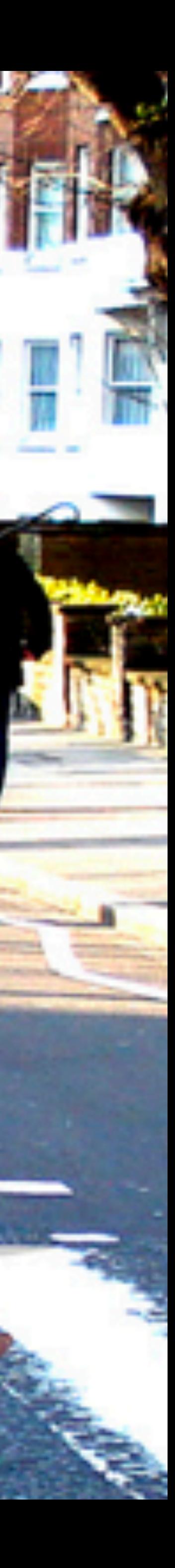

### **Padding**

- Given a 32 x 32 input image
- Apply convolution with 5 x 5 kernel
	- 28 x 28 output with 1 layer
	- 24 x 24 output with 2 layers
	- 4 x 4 output with 7 layers
- Shape decreases faster with larger kernels • Shape reduces from  $n_h \times n_w$  to
- 

 $(n_h - k_h + 1) \times (n_w - k_w + 1)$ 

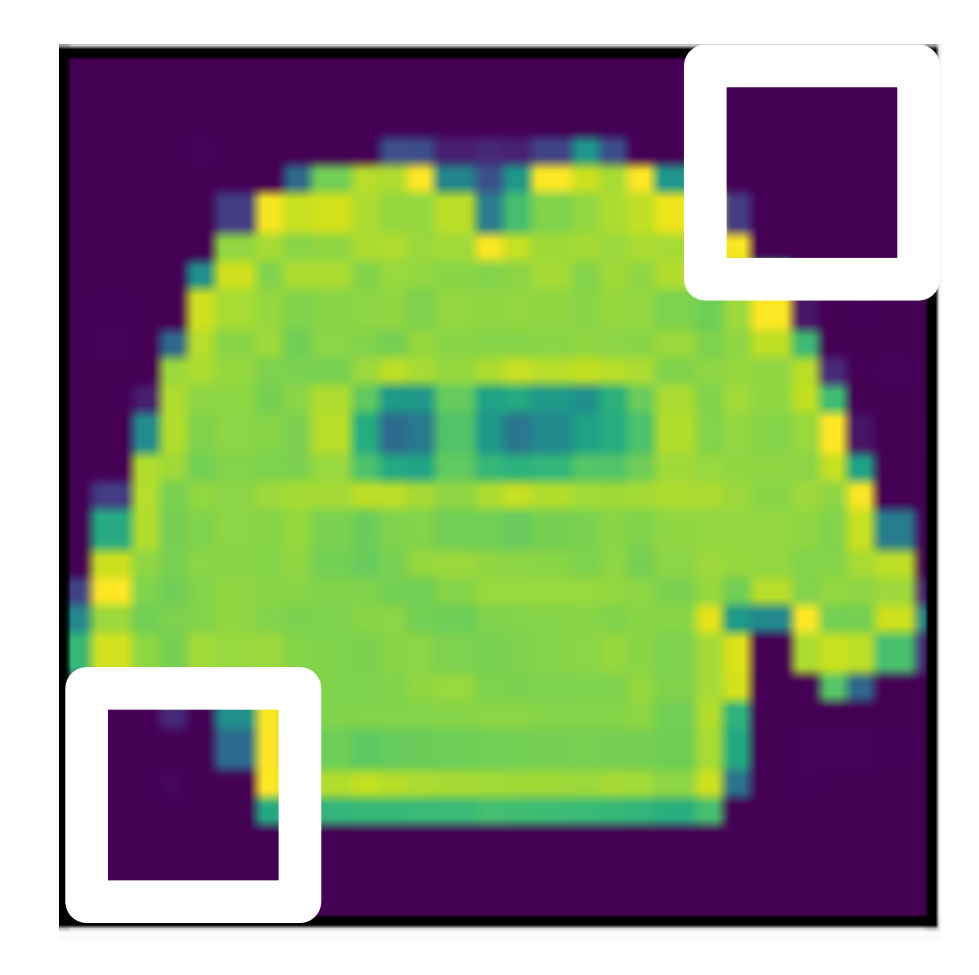

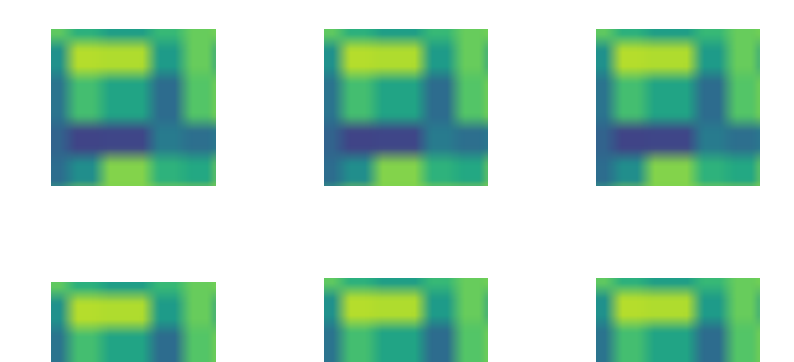

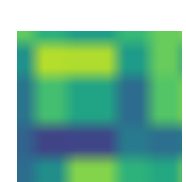

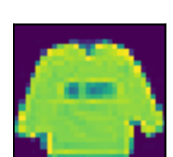

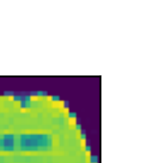

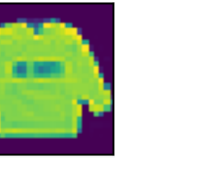

### **Padding**

#### Padding adds rows/columns around input

Input

Kernel

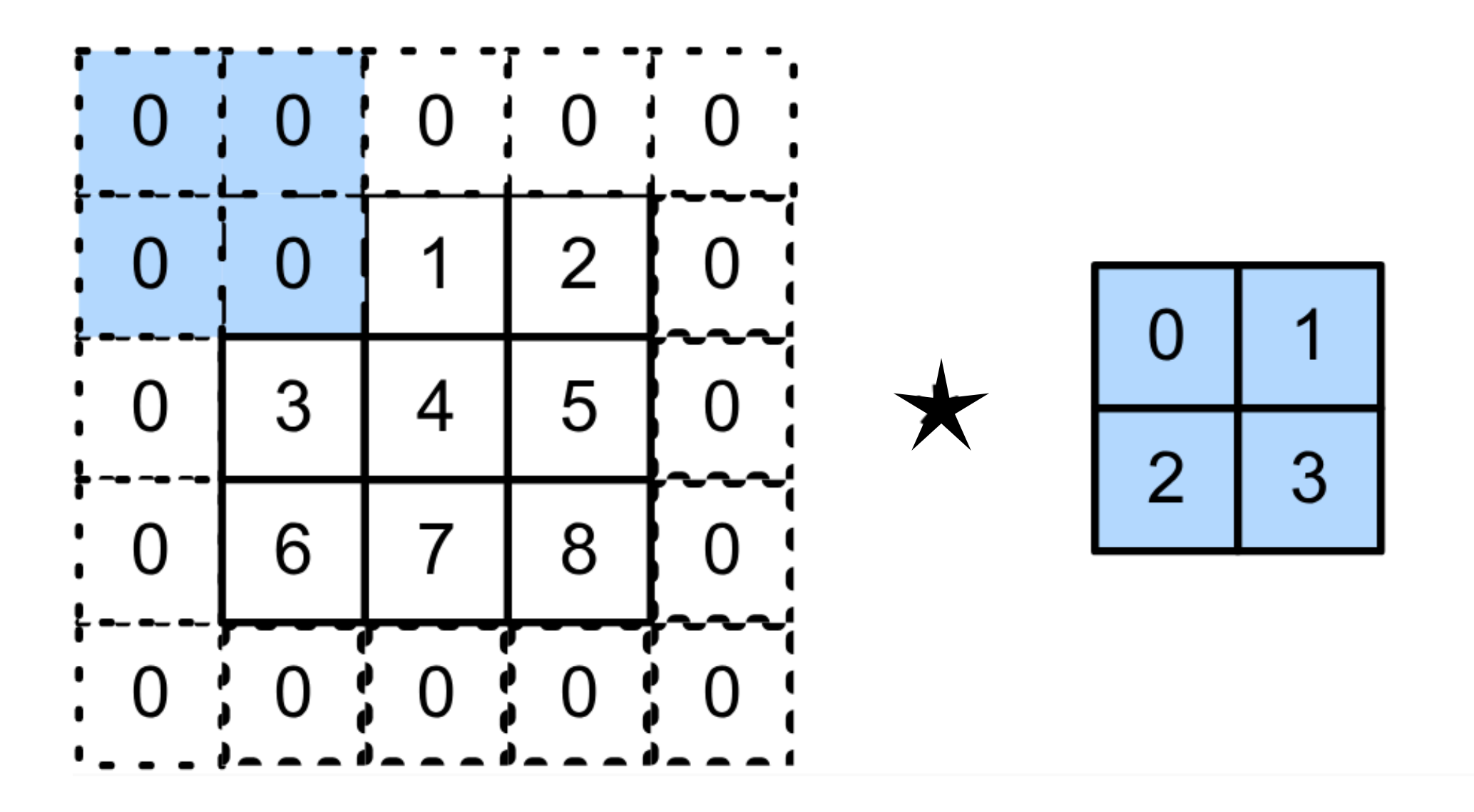

# Output

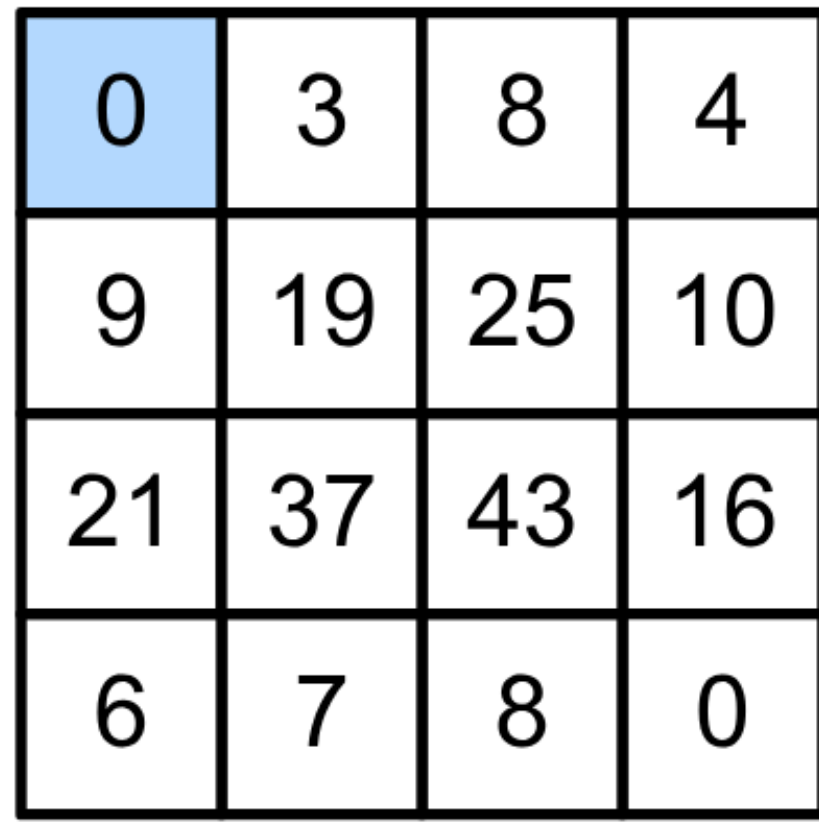

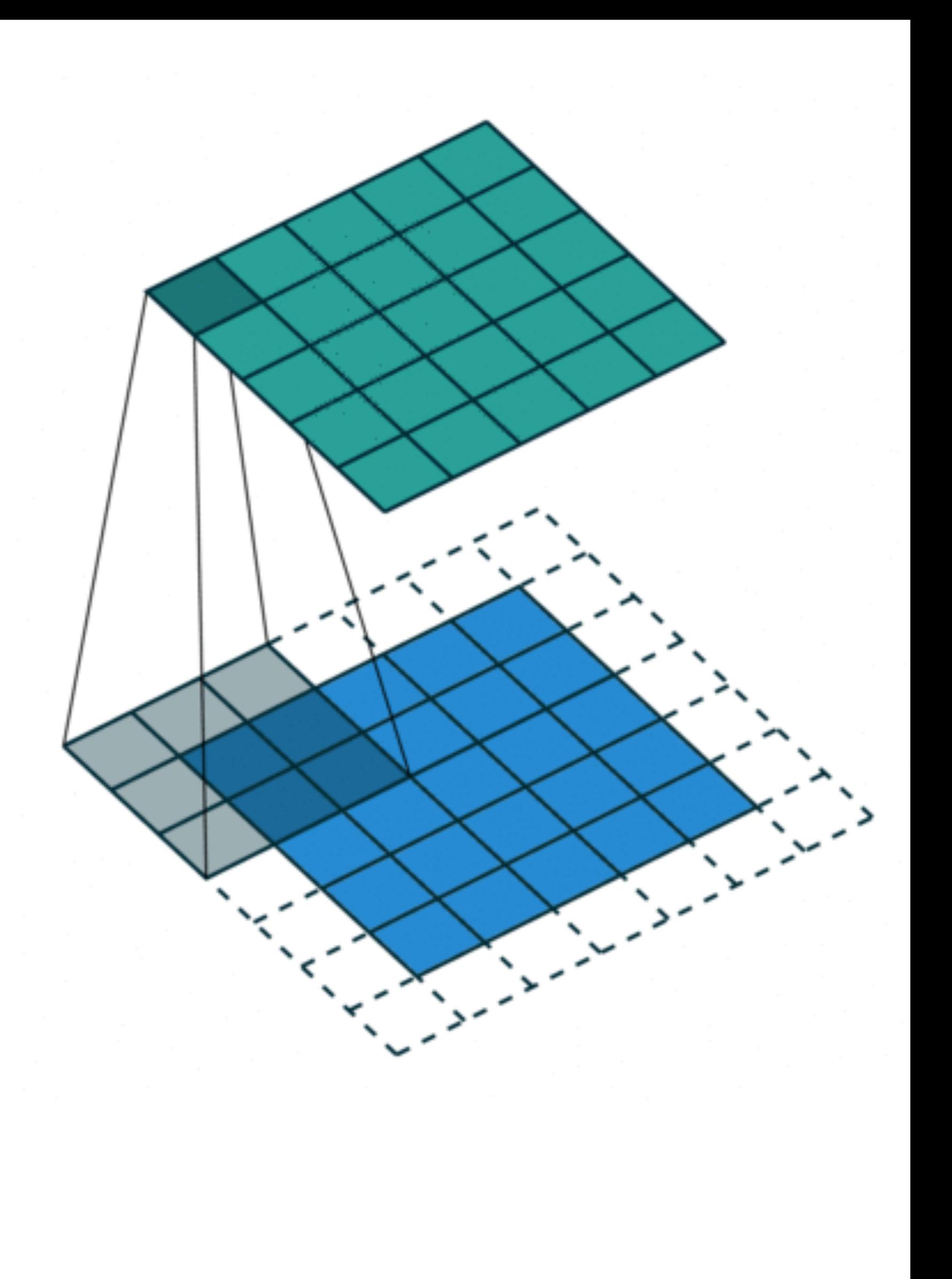

# **Padding**

- Padding  $p_h$  rows and  $p_w$  columns, output shape will be  $(n_h - k_h + p_h + 1)$ 
	-
- A common choice is  $p_h = k_h 1$  and  $p_w = k_w 1$ • Odd  $k_h$ : pad  $p_h/2$  on both sides  $k_h$  *pad*  $p_h/2$ 
	- Even  $k_h$ : pad  $[p_h/2]$  on top,  $[p_h/2]$  on bottom

$$
\times (n_w - k_w + p_w + 1)
$$

### **Stride**

- Convolution: slide over **1** row/column each time
- **Stride:** slide over **multiple** rows/columns each time

Strides of 3 and 2 for height and width

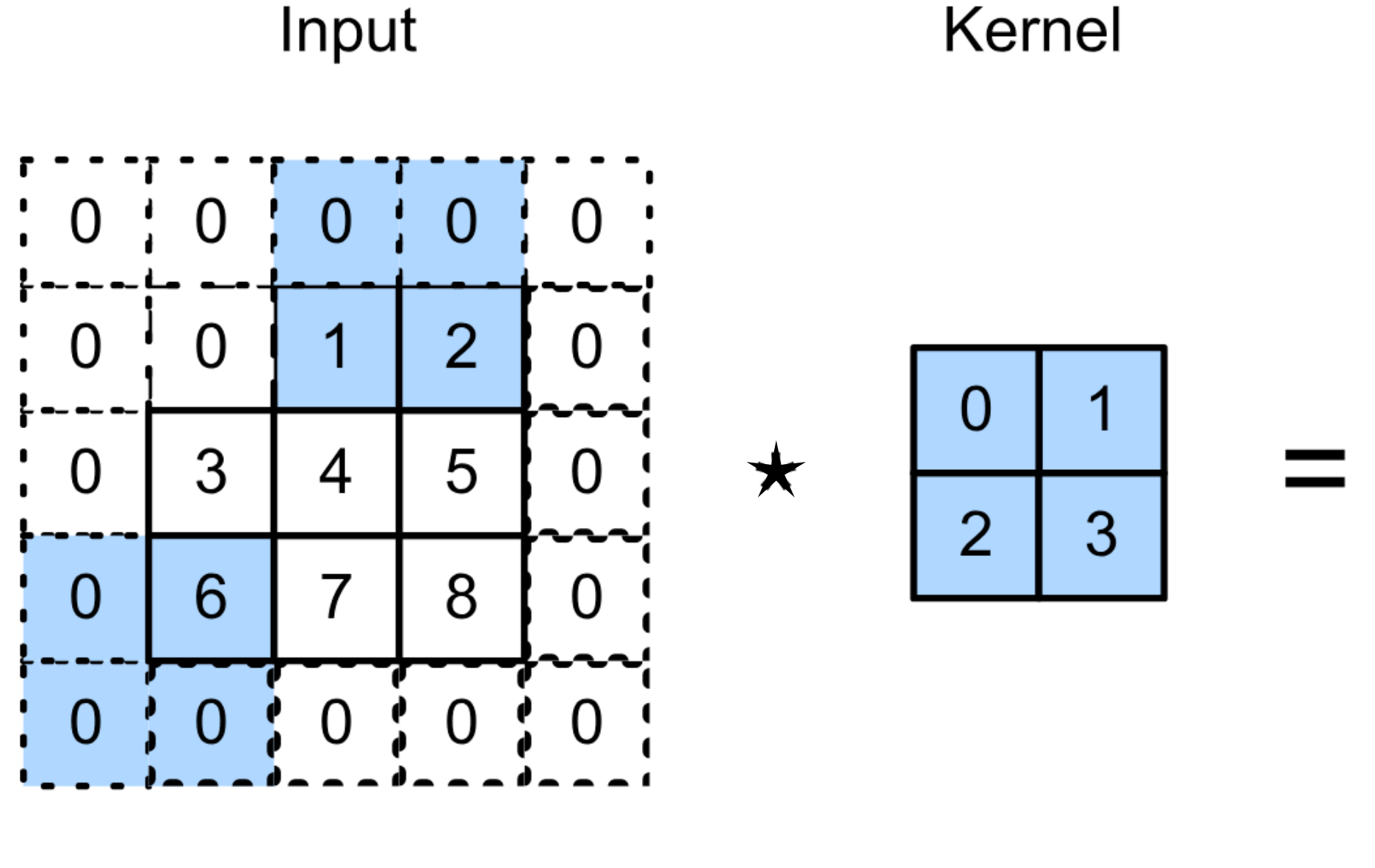

 $0 \times 0 + 0 \times 1 + 1 \times 2 + 2 \times 3 = 8$  $0 \times 0 + 6 \times 1 + 0 \times 2 + 0 \times 3 = 6$ 

Output

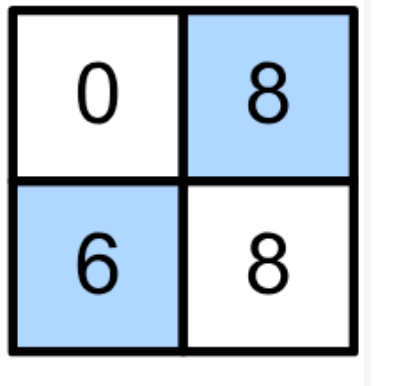

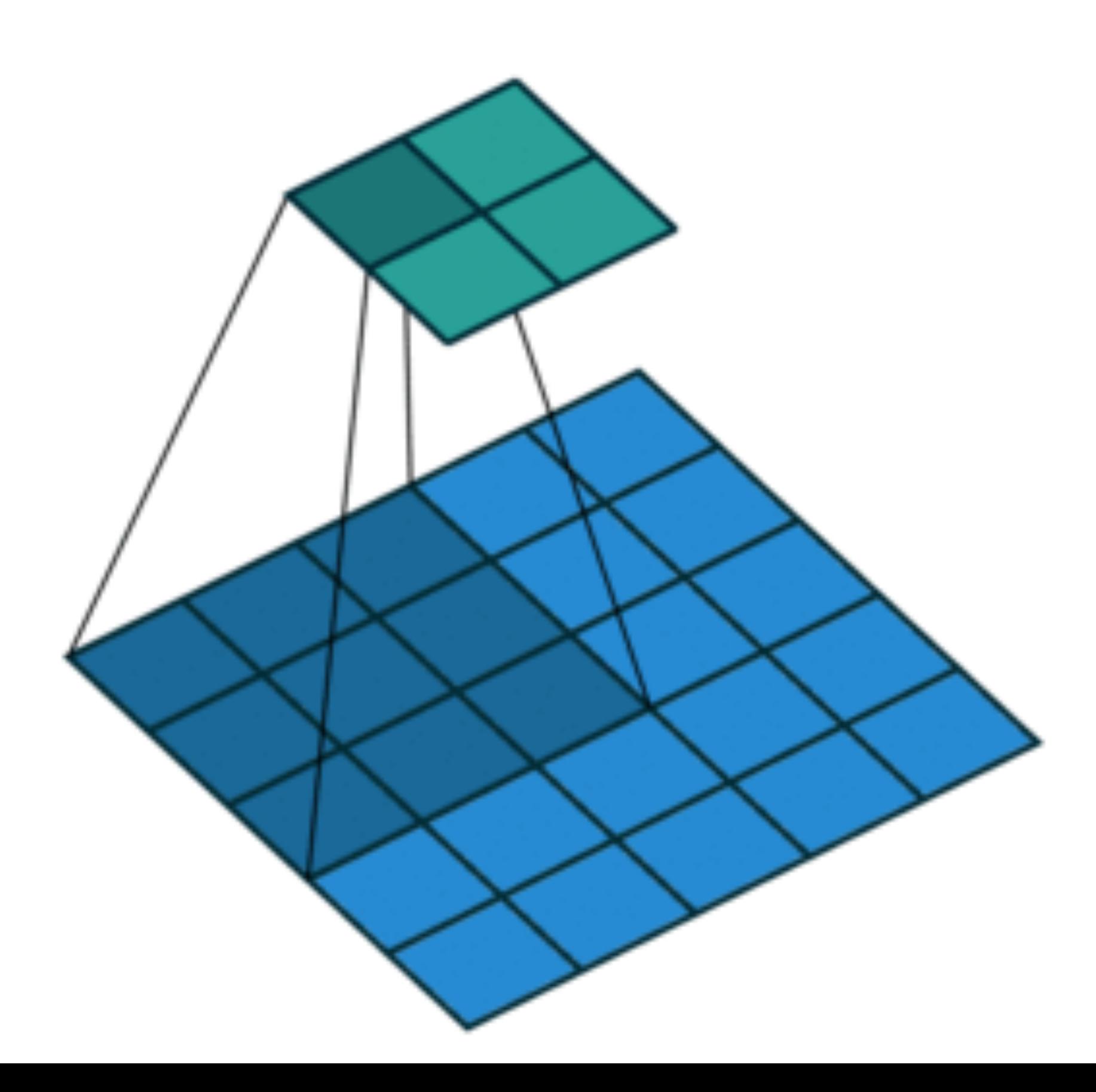

### **Stride**

• Given stride  $s_h$  for the height and stride  $s_w$  for the width, the output shape is

- With  $p_h = k_h 1$  and  $p_w = k_w 1$  $|(n_h + s_h - 1)/s_h|$
- If input height/width are divisible by strides

$$
k_{w}-1
$$

$$
\times \left[ (n_w + s_w - 1) / s_w \right]
$$

 $(n_h/s_h) \times (n_w/s_w)$ 

$$
[(n_h - k_h + p_h + s_h)/s_h] \times [(n_w - k_w + p_w + s_w)/s_w]
$$

Q1. Suppose we want to perform convolution on a single channel image of size 7x7 (no padding) with a kernel of size 3x3, and stride = 2. What is the dimension of the output?

A.3x3 B.7x7 C.5x5 D.2x2

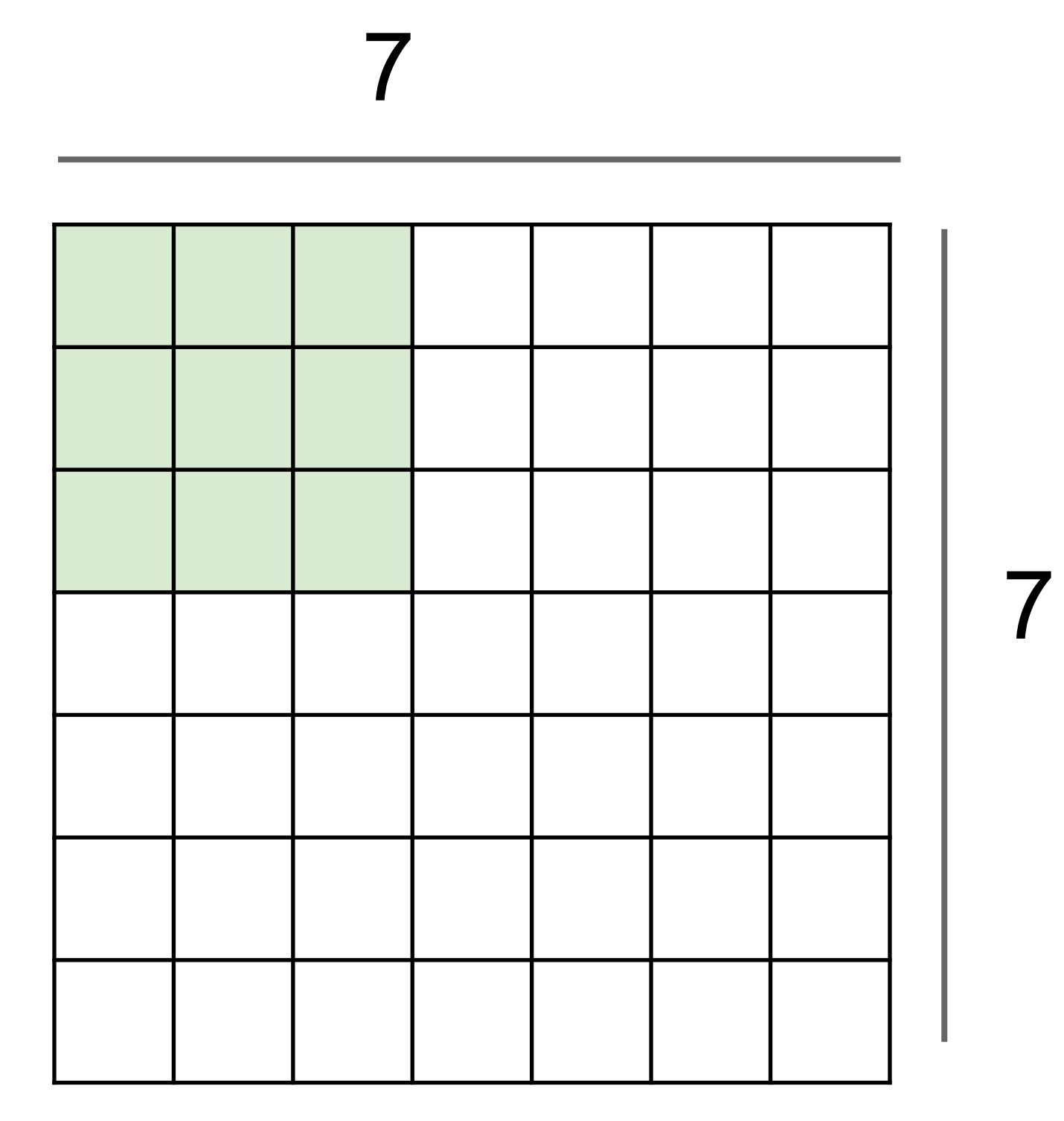

### **Multiple Input and Output Channels**

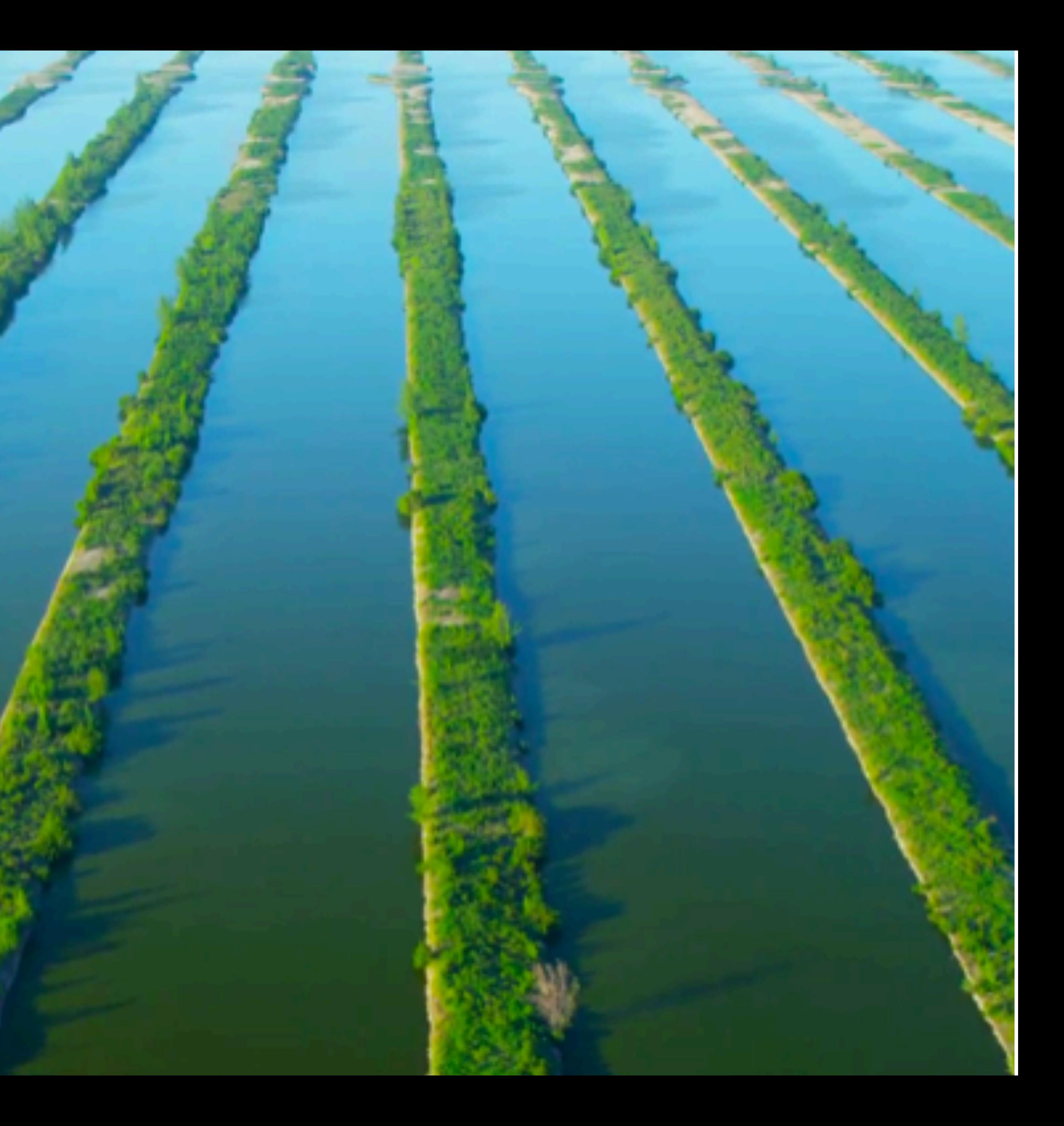

- Color image may have three RGB channels
- Converting to grayscale loses information

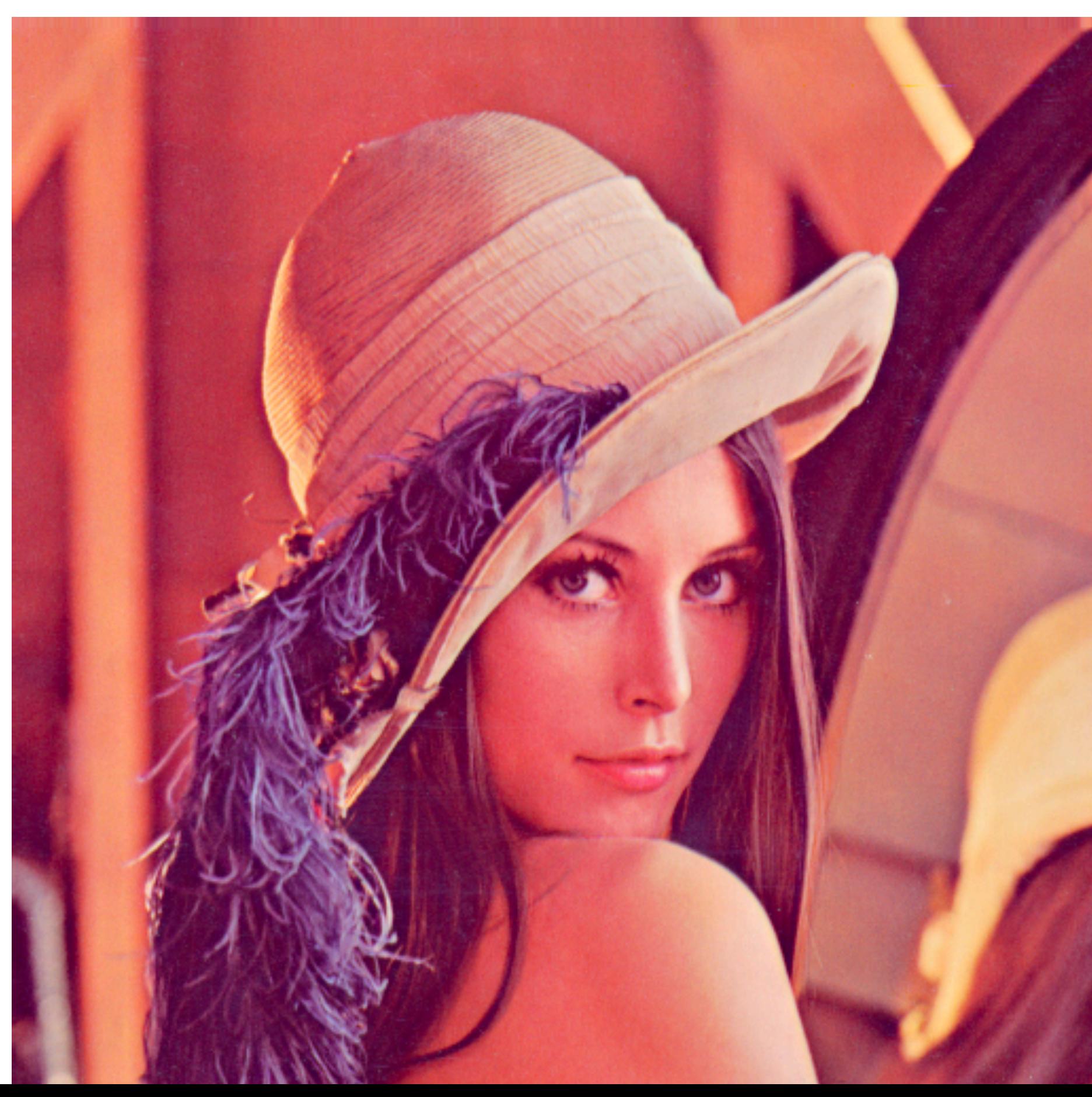

- Color image may have three RGB channels
- Converting to grayscale loses information

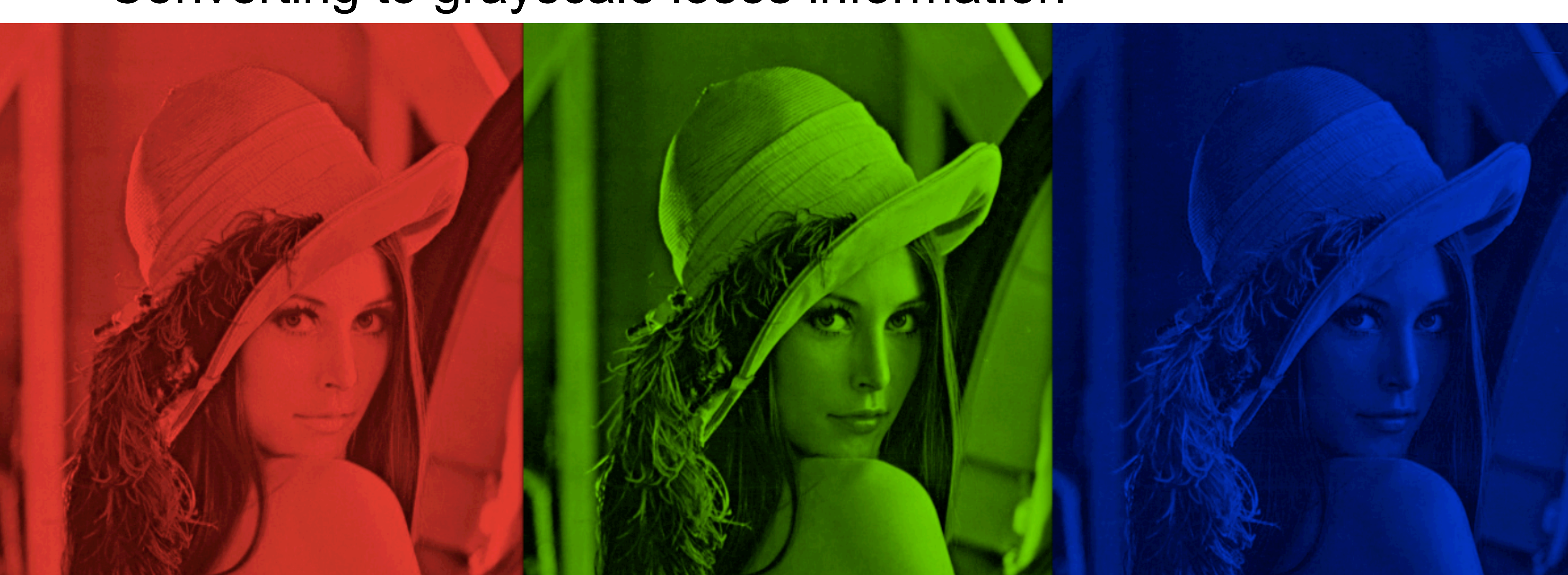

#### • Have a kernel for each channel, and then sum results over channels

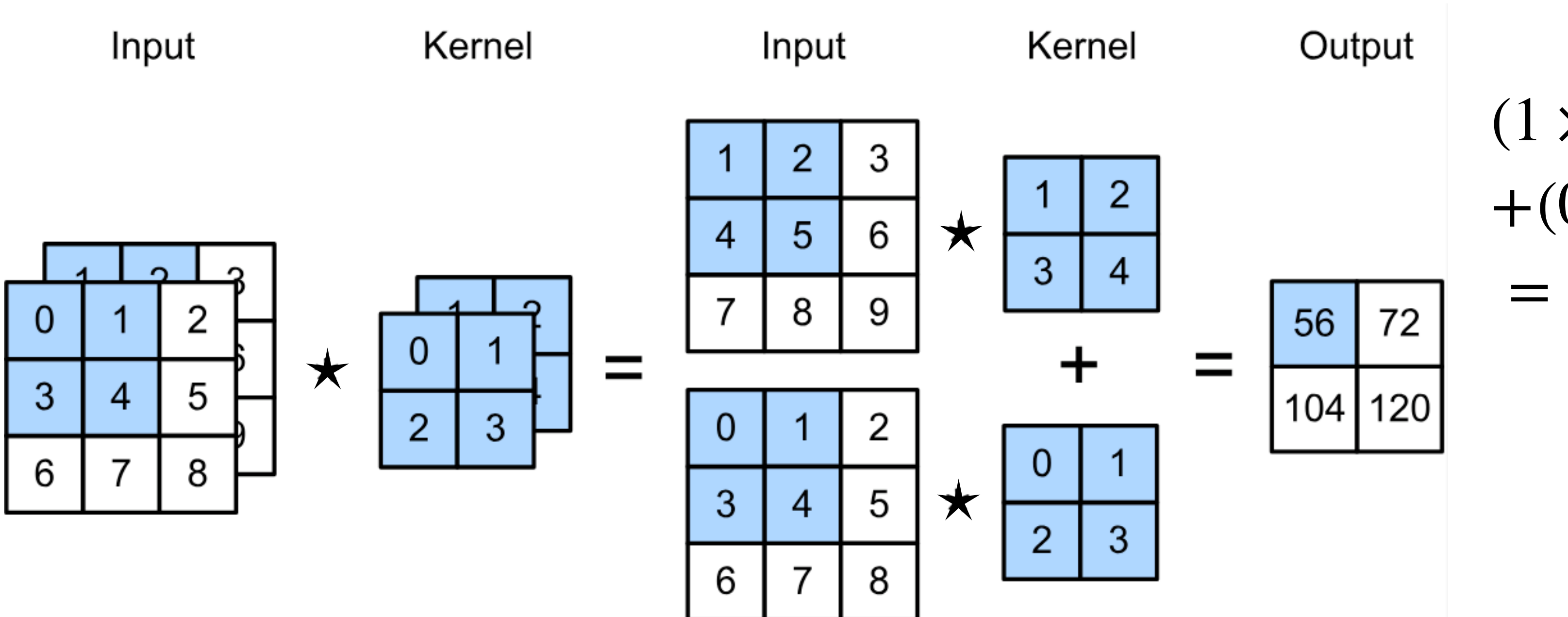

#### $(1 \times 1 + 2 \times 2 + 4 \times 3 + 5 \times 4)$  $+(0 \times 0 + 1 \times 1 + 3 \times 2 + 4 \times 3)$  $= 56$

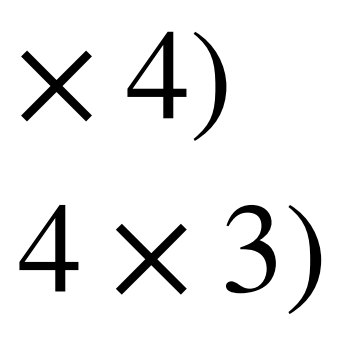

- $\mathbf{X}: c_i \times n_h \times n_w$  input
- $W: c_i \times k_h \times k_v$  kernel
- $\mathbf{Y}: m_h \times m_w$  output

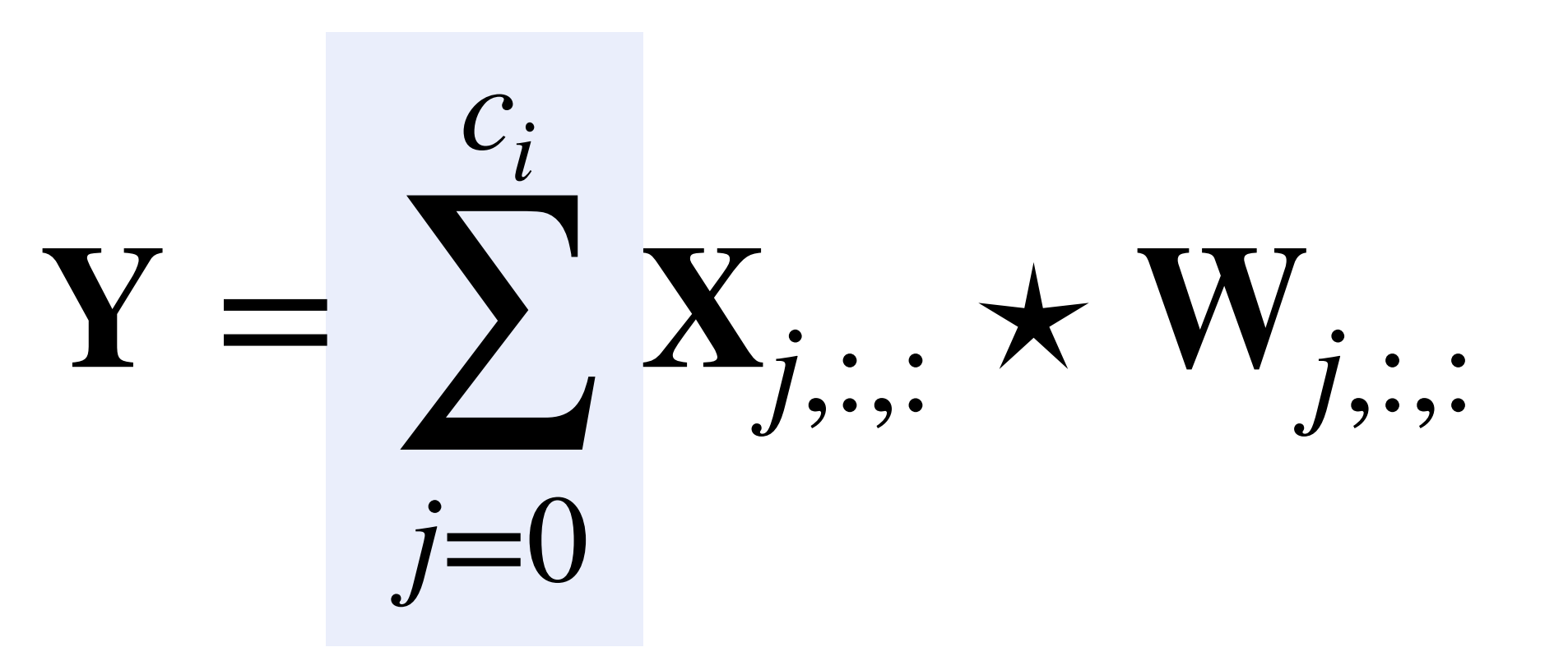

### **Multiple Output Channels**

- No matter how many inputs channels, so far we always get a single output channel
- an output channel
- Input  $\mathbf{X}: c_i \times n_h \times n_w$
- Kernel  $\mathbf{W}$  :  $c_o \times c_i \times k_h \times k_w$
- Output  $\mathbf{Y}: c_o \times m_h \times m_w$

#### • We can have **multiple 3-D kernels**, each one generates

 $\mathbf{Y}_{\ell}$ ,  $= \mathbf{X} \star \mathbf{W}_{\ell}$ for  $\ell = 1, \ldots, c_{\rho}$ 

## **Multiple Input/Output Channels**

• Each 3-D kernel may recognize a particular pattern

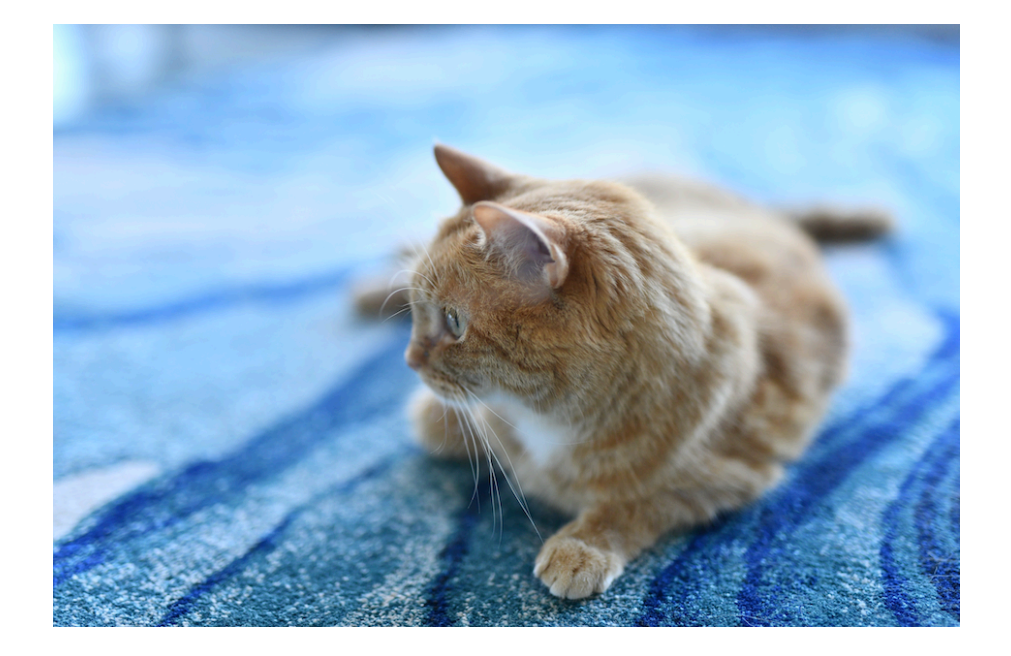

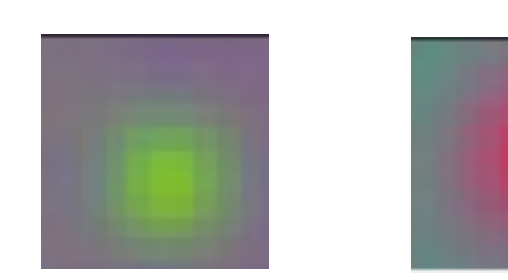

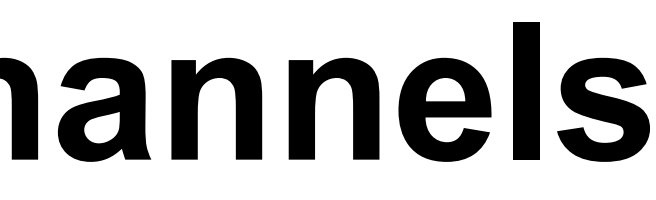

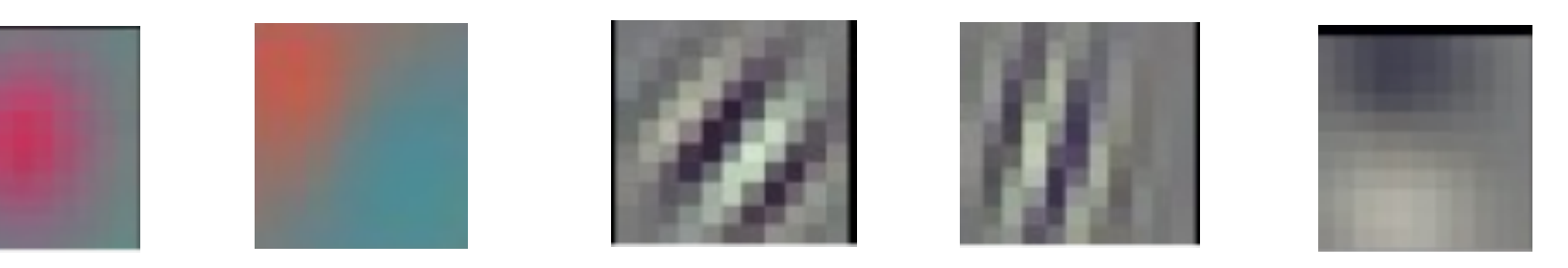

#### (Gabor filters)

Q3-1. Suppose we want to perform convolution on a RGB image of size 224x224 (no padding) with 64 3-D kernels of size 3x3. Stride = 1. Which is a reasonable estimate of the total number of scalar multiplications involved in this operation (without considering any optimization in matrix multiplication)?

### A. 64x3x3x222x222 B. 64x3x3x222 C.3x3x222x222 D.64x3x3x3x222x222

A. 64x222x222

B. 64x3x3x222

C. 3x3x3x64

D. (3x3x3+1)x64

Q 3-2. Suppose we want to perform convolution on a RGB image of size 224x224 (no padding) with 64 3-D kernels of size 3x3. Stride = 1. Which is a reasonable estimate of the total number of learnable parameters?

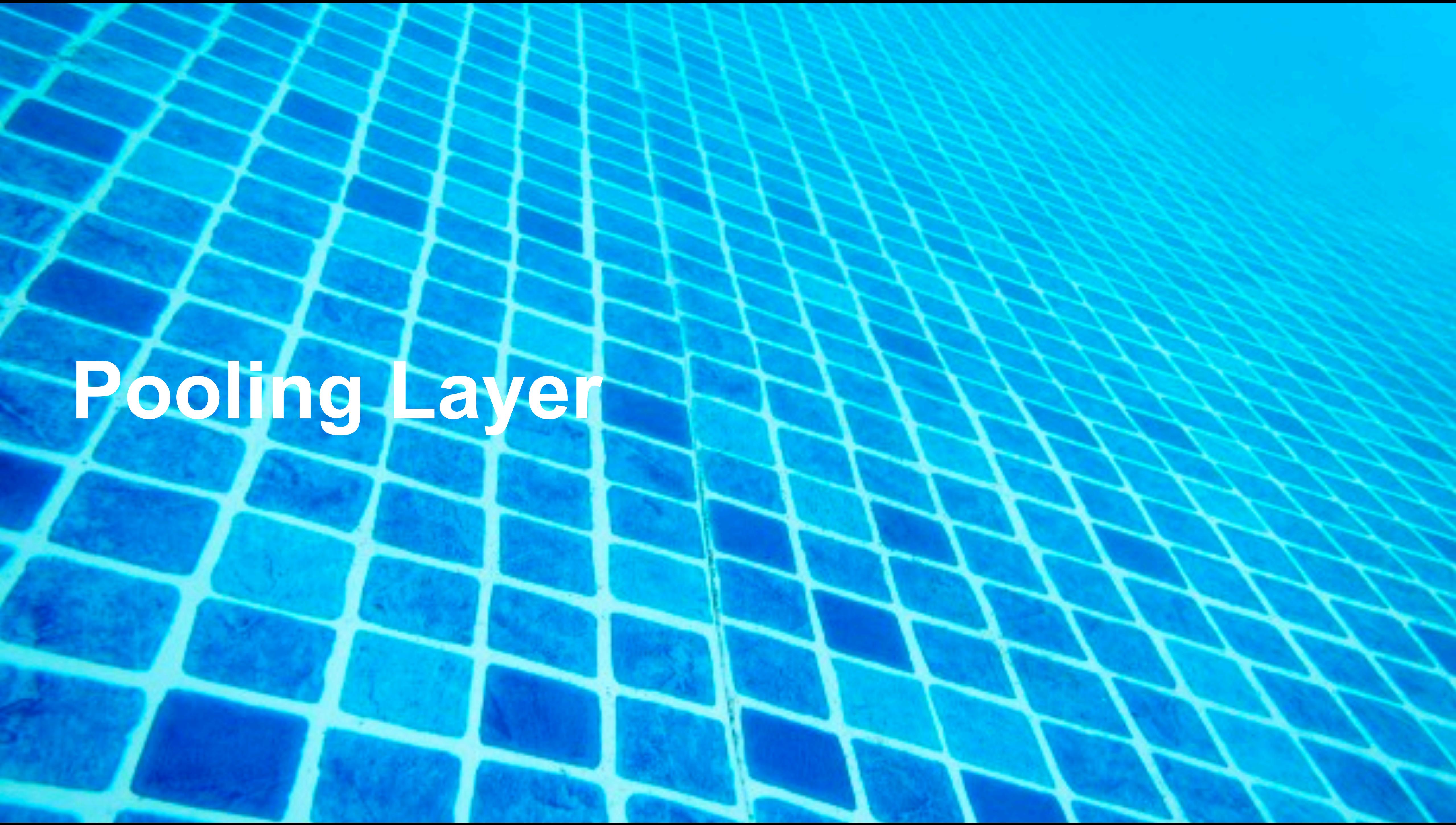

# **Pooling Layer**

### **Pooling**

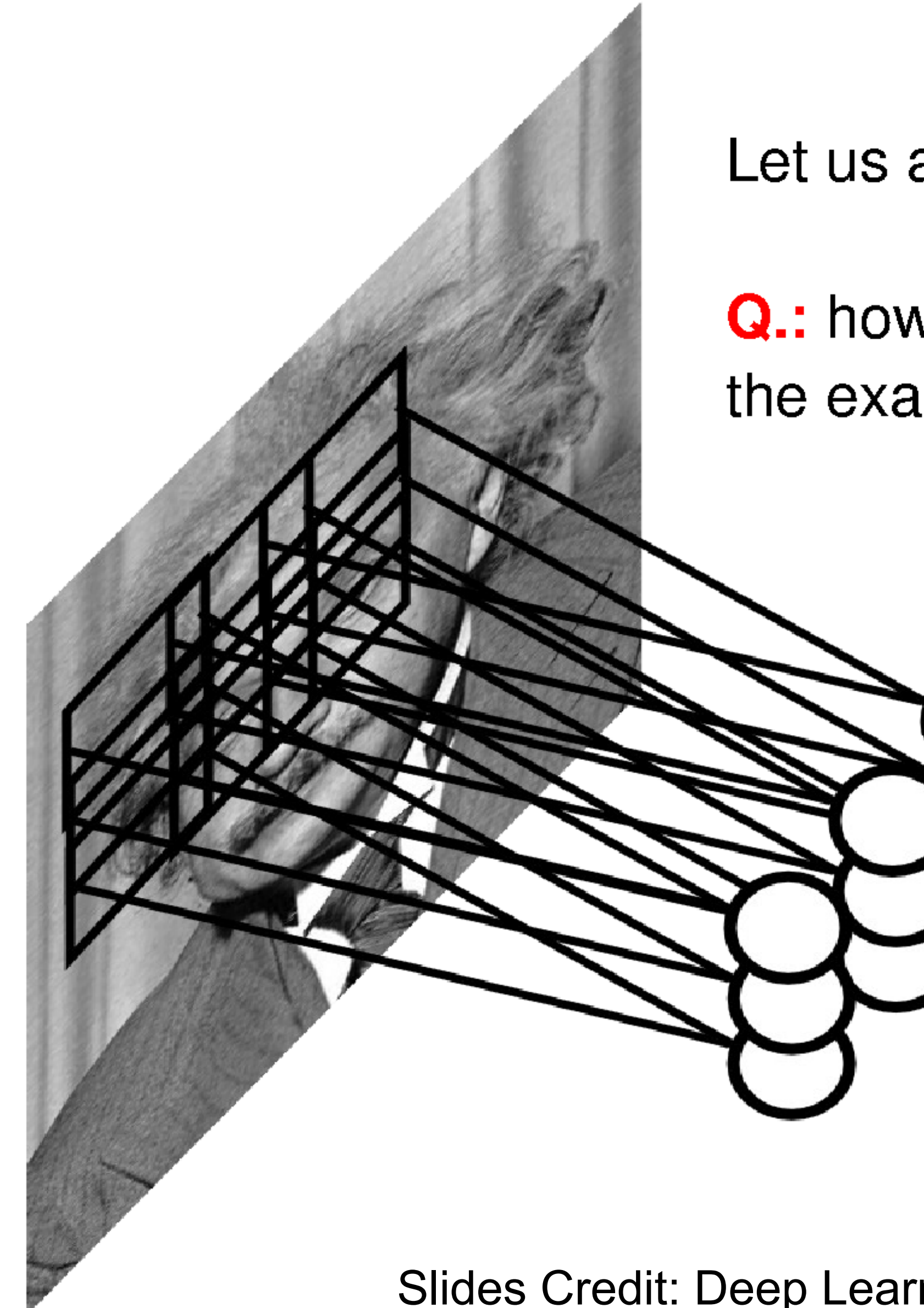

Let us assume filter is an "eye" detector.

Q: how can we make the detection robust to the exact location of the eye?

Slides Credit: Deep Learning Tutorial by Marc'Aurelio Ranzato

### **Pooling**

By "pooling" (e.g., taking max) filter responses at different locations we gain robustness to the exact spatial location of features.

Slides Credit: Deep Learning Tutorial by Marc'Aurelio Ranzato

# **2-D Max Pooling**

• Returns the maximal value in the sliding window

Input

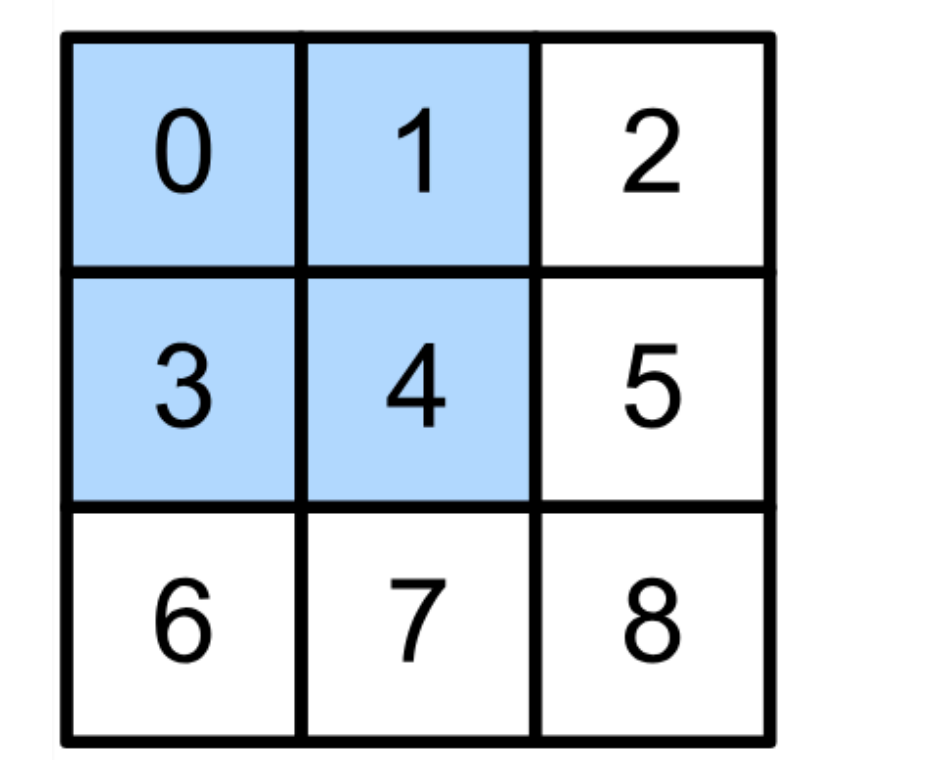

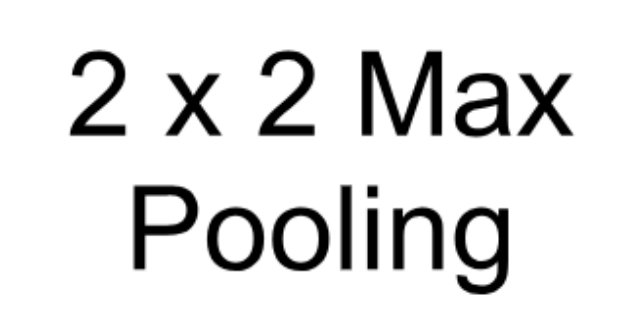

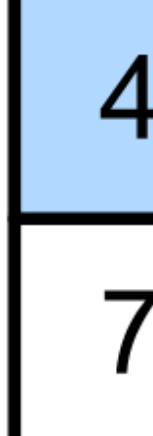

 $max(0,1,3,4) = 4$ 

Output

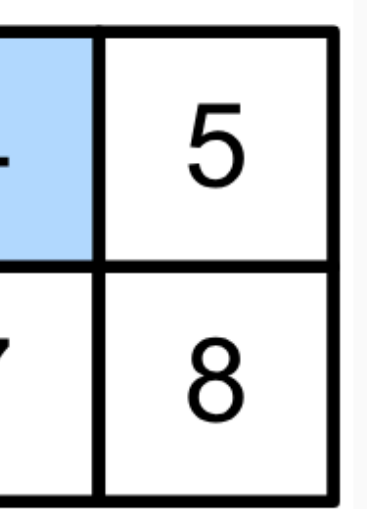

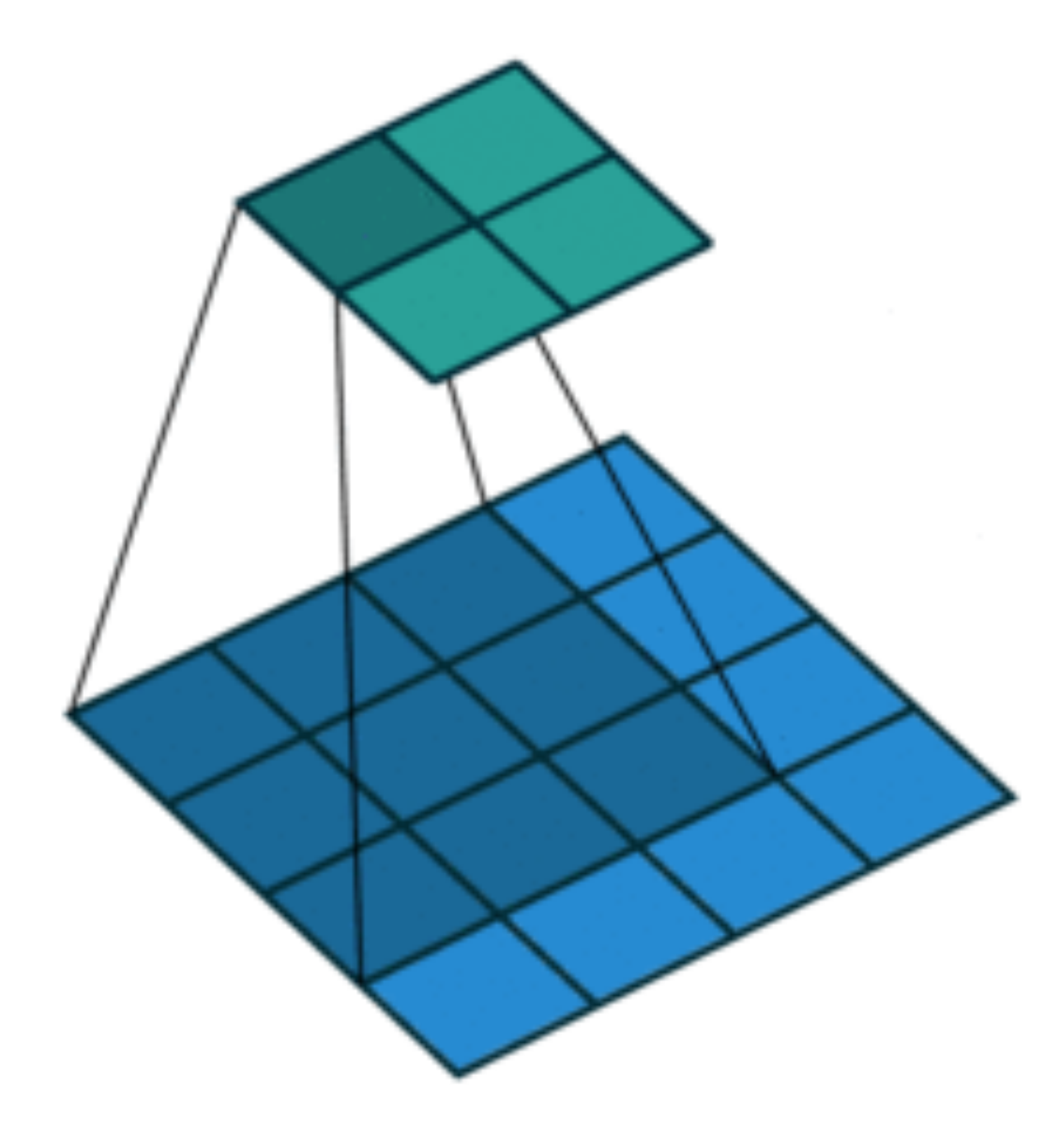

### **Padding, Stride, and Multiple Channels for Pooling**

- Pooling layers have similar padding and stride as convolutional layers
- No learnable parameters
- Apply pooling for each input channel to obtain the corresponding output channel

### **#output channels = #input channels**

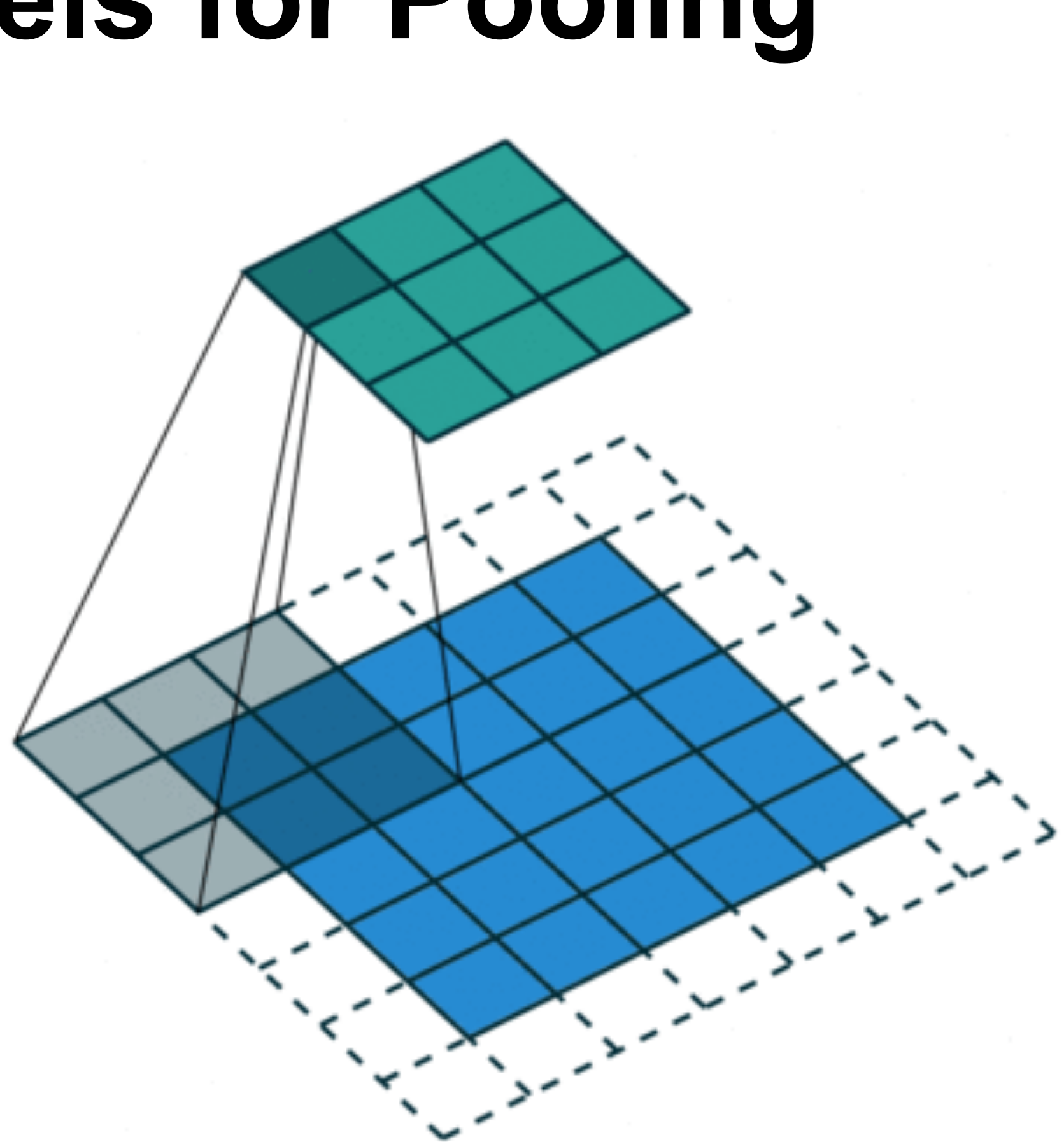

## **Average Pooling**

- Max pooling: the strongest pattern signal in a window
- Average pooling: replace max with mean in max pooling
	- The average signal strength in a window

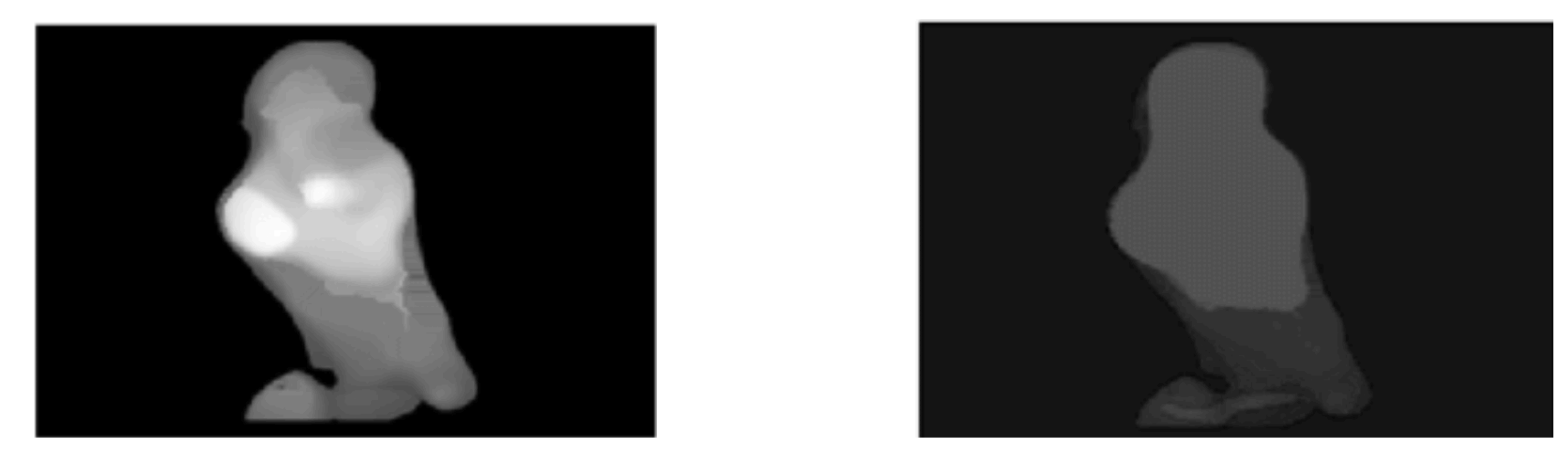

#### Max pooling Max Average pooling

![](_page_36_Figure_8.jpeg)

C.

D.

![](_page_37_Picture_107.jpeg)

#### Q2-1. Suppose we want to perform 2x2 average pooling on the following single channel feature map of size 4x4 (no padding), and stride  $= 2$ . What is the output?

![](_page_37_Figure_1.jpeg)

![](_page_37_Picture_2.jpeg)

![](_page_37_Picture_108.jpeg)

#### Q2-2. What is the output if we use 2 x 2 max pooling (other settings are the same)?

![](_page_38_Figure_2.jpeg)

D.

![](_page_38_Picture_105.jpeg)

![](_page_38_Figure_1.jpeg)

![](_page_38_Picture_106.jpeg)

 $|12 2$  $|70 \rangle$  5

![](_page_38_Picture_3.jpeg)

# **Convolutional Neural Networks**

# **Evolution of neural net architectures**

![](_page_40_Figure_1.jpeg)

![](_page_40_Figure_2.jpeg)

![](_page_40_Figure_3.jpeg)

![](_page_40_Figure_4.jpeg)

![](_page_40_Picture_5.jpeg)

![](_page_40_Picture_6.jpeg)

gluon-cv.mxnet.io

![](_page_41_Picture_4.jpeg)

# **LeNet Architecture**

![](_page_41_Figure_2.jpeg)

### **Handwritten Digit Recognition**

![](_page_42_Picture_1.jpeg)

Philip Marlowe PORTLAND OR 970 Dare Fennrik vletter, inv. Ave, Suite H Hood River, OR 97031 . վեկվորը կցնեսից իր կարիզումնություններ կողմներից 97031206080 **CARROLL O'CONNOR BUSINESS ACCOUNT** % NANAS, STERN, BIERS AND CO. March 1019 9454 WILSHIRE BLVD., STE. 405 273-2501 BBVERLY HILLS, CALIF. 90212 WILSHIRE-DOHENY OFFICE WELLS FARGO BANK 55 1 8 8 7 9101 WILSHIRE BOULEVARD BEVERLY HILLS, CALIFORNIA 90211 "0000500000" **OG35** 1118751\* 31.1520mDD5715 **CONTRACTORS AND ACTIVITY/STATISTICS** DELUIE CHECK PRINTERS - IH

![](_page_42_Picture_3.jpeg)

# **MNIST**

- Centered and scaled
- 50,000 training data
- 10,000 test data
- 28 x 28 images
- 10 classes

00000000000  $\sqrt{2}$ 222222222222  $3333333333$ 66666666666 1 7 7 7 7 7 7 7 7 88888888888 99999999999

![](_page_43_Picture_7.jpeg)

![](_page_44_Picture_0.jpeg)

![](_page_44_Picture_1.jpeg)

![](_page_44_Picture_3.jpeg)

![](_page_44_Picture_5.jpeg)

![](_page_44_Picture_6.jpeg)

![](_page_44_Picture_7.jpeg)

![](_page_44_Picture_8.jpeg)

![](_page_44_Picture_9.jpeg)

![](_page_44_Picture_10.jpeg)

![](_page_44_Picture_11.jpeg)

![](_page_44_Picture_12.jpeg)

![](_page_44_Picture_13.jpeg)

![](_page_44_Picture_14.jpeg)

![](_page_44_Picture_15.jpeg)

![](_page_44_Picture_16.jpeg)

![](_page_44_Picture_23.jpeg)

![](_page_44_Picture_25.jpeg)

LeNet 5

![](_page_44_Picture_27.jpeg)

Y. LeCun, L. Bottou, Y. Bengio, P. Haffner, 1998 Gradient-based learning applied to document recognition

![](_page_44_Picture_29.jpeg)

gluon-cv.mxnet.io

# **LeNet Architecture**

![](_page_45_Figure_2.jpeg)

C1 feature map

# **LeNet in Pytorch**

```
def __init__(self):super(LeNet5, self). __init__()
# Convolution (In LeNet-5, 32x32 images are given as input. Hence padding of 2 is done below)
# Max-pooling
 self.max_pool_1 = torch.nn.MaxPool2d(kernel_size=2)
# Convolution
# Max-pooling
 self.max_pool_2 = torch.nn.MaxPool2d(kernel_size=2)
# Fully connected layer
 self.fc2 = torch.nn.Linear(120, 84)
 self.fc3 = torch.nn.Linear(84, 10)
```
self.conv1 = torch.nn.Conv2d(in\_channels=1, out\_channels=6, kernel\_size=5, stride=1, padding=2, bias=True)

self.conv2 = torch.nn.Conv2d(in\_channels=6, out\_channels=16, kernel\_size=5, stride=1, padding=0, bias=True)

self.fc1 = torch.nn.Linear(16\*5\*5, 120) # convert matrix with  $16*5*5 (= 400)$  features to a matrix of 120 features (co) # convert matrix with 120 features to a matrix of 84 features (columns) # convert matrix with 84 features to a matrix of 10 features (columns)

![](_page_46_Picture_5.jpeg)

# **Summary**

- Intro of convolutional computations
	- 2D convolution
	- Padding, stride etc
	- Multiple input and output channels
	- Pooling
	- Basic Convolutional Neural Networks
		- LeNet (first conv nets)

![](_page_48_Picture_0.jpeg)

#### **Acknowledgement**:

Some of the slides in these lectures have been adapted from materials developed by Alex Smola and Mu Li: <https://courses.d2l.ai/berkeley-stat-157/index.html>